**DOI: 10.21608/pssrj.2022.41153.1081**

# **إختالف نمط التجول )حر- موجو( في تكنولوجيا الواقع المعزز لتنمية بعض المفاىيم العممية لدى تالميذ المرحمة اإلعدادية**

**ـــــــــــــــــــــــــــــــــــــــــــــــــــــــــــــــــــــــــــــــــــــــــــــــــــــــــــــــــــــــــــــــــــــــــ**

# **Difference the roaming pattern (free-directed) in augmented reality technology to develop some scientific concepts among middle school students**

**1 2 سعاد أحمد شاىين؛ 2 إيناس أحمد العفنى؛ 2 إيمان أحمد الغزاوى؛ رانيا مصطفى حمودة 1 قسم مناىج وطرق تدريس - كمية التربية- جامعة طنطا 2 قسم تكنولوجيا التعميم- كمية التربية النوعية - جامعة بورسعيد [s\\_shaheen\\_7@hotmail.com,](mailto:s_shaheen_7@hotmail.com) [enasselafany@hotmail.com,](mailto:enasselafany@hotmail.com,) [emygzzawy@gmail.com,](mailto:emygzzawy@gmail.com) [raniamostafah2017@gmail.com.](mailto:raniamostafah2017@gmail.com)** 

**ـــــــــــــــــــــــــــــــــــــــــــــــــــــــــــــــــــــــــــــــــــــــــــــــــــــــــــــــــــــــــــــــــــــــــ** إختلاف نمط التجول (حر ـ موجه) في تكنولوجيا الواقع المعزز لتنمية بعض المفاهيم العلمية **نذى تالمَذ انمزحهت اإلعذادٍت 1 2 سعاد أحمد شاىين؛ 2 إيناس أحمد العفنى؛ 2 إيمان أحمد الغزاوى؛ رانيا مصطفى حمودة 1 قسم مناىج وطرق تدريس - كمية التربية- جامعة طنطا 2 قسم تكنولوجيا التعميم- كمية التربية النوعية - جامعة بورسعيد [s\\_shaheen\\_7@hotmail.com,](mailto:s_shaheen_7@hotmail.com) [enasselafany@hotmail.com,](mailto:enasselafany@hotmail.com,) [emygzzawy@gmail.com,](mailto:emygzzawy@gmail.com) [raniamostafah2017@gmail.com](mailto:raniamostafah2017@gmail.com)**

**المستخمص:**

**ىدف البحث الحالي إلى بيان أثر إختالف نمط التفاعل في تكنولوجيا الواقع المعزز لتنمية بعض المفاىيم العممية لدى تالميذ المرحمة اإلعدادية، واقتصر البحث عمى نمطين تفاعل في بيئة الواقع المعزز األول إعداد بيئة واقع معزز بنمط )التجول الحر( والثانية بيئة واقع معزز بنمط )التجول الموجو( وذلك لتنمية بعض المفاىيم العممية في مادة العموم لدى تالميذ الصف الثاني اإلعدادي، صممت بطريقة تجعل المتعمم نشطاً يحمل ويستنتج من خالل بيئة الواقع المعزز بنمطييا )الحر والموجو(. إعتمد البحث الحالي عمى كالً من المنيج الوصفي التحميمي لوصف وتحميل األدبيات والبحوث والدراسات السابقة، وتصميم وبناء أدوات البحث وتفسير ومناقشة النتائج، والمنيج شبو التجريبي لمعرفة أثر المتغير المستقل عمى المتغير التابع.**

 **تمثل مجتمع البحث في تالميذ الصف الثاني اإلعدادي، بينما تكونت عينة البحث من مجموعتين تجريبيتين، المجموعة التجريبية األولي درست ببيئة الواقع المعزز نمط )التجول الحر(، بينما المجموعة ( طالباً التجريبية الثانية درست ببيئة الواقع المعزز بنمط )التجول الموجو(، وكان قوام المجموعتين )38 من مدرسة الشييد أحمد عبده الدالي اإلعدادية بنين بمحافظة بورسعيد.** 

**توصمت نتائج البحث إلى -توجد فروق ذات داللة إحصائية بين متوسطي رتب درجات أفراد المجموعة األولي "درست بنمط التجول الحر" ومتوسط رتب درجات أفراد المجموعة الثانية" التي درست بنمط التجول الموجو" عمى اختبار اكتساب المفاىيم العممية ككل حيث كانت قيمة )3.458=Z )وىي دالة عند مستوى داللة )2.21(، وبمقارنة متوسطي رتب درجات أفراد المجموعة األولى عمى الدرجة الكمية الختبار المفاىيم العممية يتضح أن متوسط رتب درجات افراد المجموعة األولى )13.47( ومتوسط رتب درجات أفراد المجموعة الثانية )25.53( وبالتالي تصبح داللة الفروق لصالح المجموعة الثانية والتي تعممت من خالل نمط التفاعل التكنولوجي المعزز بنمط التجول الموجو.**

**الكممات المفتاحية: تكنولوجيا الواقع المعزز، نمط التجول الموجو، نمط التجول الحر، تنمية المفاىيم**  العلمية.

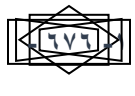

إختلاف نمط التجول (حر- موجه) في تكنولوجيا الواقع المعزز لتنمية بعض المفاهيم العلمية ل*دى* .<br>تلاميذ المر حلة الإعدادية سعاد شاهينّ؛ إيناس العفّنى؛ إيمان الغزاوى؛ رانيا حمودة

### **Difference the roaming pattern (free-directed) in augmented reality technology to develop some scientific concepts among middle school students**

**ـــــــــــــــــــــــــــــــــــــــــــــــــــــــــــــــــــــــــــــــــــــــــــــــــــــــــــــــــــــــــــــــــــــــــ**

**1 Souad Ahmed Shaheen; <sup>2</sup>Enas Ahmed Al-Afny; <sup>2</sup>Eman Ahmed Al-Ghazawi; <sup>2</sup> Rania Mustafa Hammouda**

<sup>1</sup>Department of Curricula and Teaching Methods - Faculty of Education - Tanta University

<sup>2</sup>Department of Educational Technology - Faculty of Specific Education - Portsaie University

#### **Abstract:**

**The current research targets at stating the effect of the difference of interaction pattern in augmented reality technology for developing some scientific concepts at the preparatory schools students, and the research is confined to two interaction patterns in augmented reality environment, the first is preparing an augmented reality environment with pattern of (free roaming) and the second is augmented reality environment with pattern of (guided roaming) and that for developing some scientific concepts in subject of science at student of second preparatory school, designed with a style that makes the learner active and have the ability to analyze and deduct through augmented reality environment with its two patterns (free and guided). The current research depended upon both of the analytical descriptive course for describing and analyzing previous literatures, researches and studies, and designing, constructing research tools, interpreting and discussing results and Quasi -experimental course for knowing the effect of independent variable on the dependent variable.**

**Research community is represented in students of second grade of preparatory school, but the research sample is consisted of two experimental groups, the first experimental group studied in augmented reality environment the pattern of (free roaming), but the second experimental group studied in augmented reality environment the pattern of (guided roaming), and the basis of the two groups is 38 students of El Shaheed Ahmed Abdou El Daly Preparatory School for Boys in Port Said Governorate. Research results came to – there are differences of statistical indication between the two averages of ranks of first group individuals marks "studied with free roaming "and the average of ranks of second group individuals marks" studied with guided roaming" on test of acquiring the scientific concepts as a whole, where the value (=3.458Z) which is a function at the level of indication (0.01), and after comparing the two averages of ranks of first group individuals marks on the full mark of scientific concepts test it is found that the average of the ranks of marks of the individuals of first group (13.47) and the average of the ranks of marks of the individuals of second group (25.53), subsequently the Indication of differences shall be for the interest of the second group who studied through the technological interaction pattern augmented with guided roaming pattern.**

**Key words: Augmented reality technology, guided roaming pattern, free roaming pattern, developing scientific concepts.**

**| P a g e**

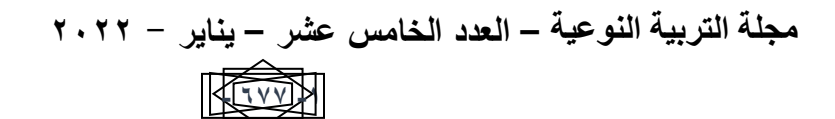

إختلاف نمط التجول (حر- موجه) ف*ي* تكنولوجيا الواقع المعزز لتنمية بعض المفاهيم العلمية لدى **تالمَذ انمزحهت اإلعذادٍت** سعاد شاهين؛ إيناس العفن*ي*؛ إيمان الغزاوي؛ رانيا حمودة

**ـــــــــــــــــــــــــــــــــــــــــــــــــــــــــــــــــــــــــــــــــــــــــــــــــــــــــــــــــــــــــــــــــــــــــ**

**مقدمة**

**نعيش األن بال شك في أزىى عصور التقدم التقني التي بدأ اإلنسان في جنى ثمارىا اليانعة عن طريق العديد من التقنيات الحديثة وتطبيقاتيا المختمفة التي دخمت في كل مجاالت الحياة. ويعتبر الواقع نوعاً من أنواع التقنية المزدىرة التي تجذب أنتباه الباحثين والمصممين في المعزز(reality Augmented( مجاالت تفاعل المتعمم مع البيئات اإللكترونية، مما يسمح بإجراء تجارب تعميمية ذات مخزى، وترتكز عمى طرق موضو عية إليصال المعرفة، والتركيز عمى التنمية الفكرية والعاطفية لممشاىد، حيث أن أحدث وجيات النظر تؤكد ان بيئات التعمم بالواقع المعزز لدييا القدرة عمى تقديم قيمة عالية لكالً من البيئات التعميمية .)Lee, 2012, P.14( والترفييية**

**وقد أدت ىذه التغيرات إلى ظيور أنماط وطرق عديدة لمتعميم، خاصة في مجال التعميم الفردي أو**  الذاتي الذي يسير. فيه المتعلم حسب طاقته وقدرته وسرعة تعلمه وفقاً لما لديه من خبرات ومهارات سابقة **وذلك كحمول في مواجية ىذه التغيرات، فظير مفيوم التعميم عن بعد، والذي يتعمم فيو المتعمم في أي مكان دون الحاجة لوجود المعمم بصفة دائمة )محمد الدسوقي، ،2214 ص 192(.**

**ولما لمواقع المعزز من دور بارز في مجموعة واسعة من التطبيقات، مما يعتبر مفتاحاٌ لتكنولوجيات المستقبل. ومما ال شك فيو فإن الواقع المعزز قد تخطى المرحمة التمييدية المتعمقة بإسقاط األجسام اإلفتراضية في البيئة الحقيقية لممستخدم ليتم اإلستعانة بأجيزة أكثر تقدماٌ كاألجيزة القابمة لإلرتداء والتي توفر واجية لمتفاعل مع ىذه األجسام اإلفتراضية ثالثية وثنائية األبعاد، لقد إمتدت تطبيقات الواقع المعزز التى ستطاعت تشمل مختمف قطاعات الحياة المختمفة بما في ذلك التعمم. وا تمك التكنولوجيا أن تشق طريقيا إلى اليواتف المحمولة واألجيزة التي يمكن إرتداؤىا، ومحاولة اإلستفادة من التقنيات المتاحة لتعزيز الشعور الحقيقي بإضافة ردود الفعل الحسية، ويسعى الباحثون في ىذا المجال لجعل تطبيقات الواقع المعزز أكثر جاذبية، وأكثر إنتاجية، وأكثر إفادة. ومع ذلك، ال يتم األخذ بعين اإلعتبار في بعض الحاالت خصوصية المستخدم والمجتمع ككل في المستقبل القريب وسوف تحث تطبيقاتيا تغيير في حياتنا )وكيبيديا الموسوعة الحرة۲217،(.**

**وأكد كالً من اردو )19p2012, ,Radu )ويوين وأخرين ).119-140pp 2011, .,al et ,Yuen )** أهمية إستخدام تكنولوجيا الواقع المعزز في العملية التعليمية حيث تتيح الآت*ي*:

- **-1 اإلحتفاظ بالمعمومات فى الذاكرة لفترة أطول حيث أن المحتوى المكتسب من خالل أختبار تطبيقات الواقع المعزز من قبل الطالب يرسخ فالذاكرة بشكل أقوى من ذلك الذى يكتسبو الطالب من خالل الوسائل التقميدية بدون إستخدام تقنية الواقع المعزز.**
	- **-2 المشاركة وتحفيز الطالب عمى إكتشاف معمومات المواد التعميمية من زوايا مختمفة.**

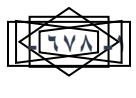

**ـــــــــــــــــــــــــــــــــــــــــــــــــــــــــــــــــــــــــــــــــــــــــــــــــــــــــــــــــــــــــــــــــــــــــ**

**-3 تساعد الطالب عمى التحكم بطريقة التعمم من خالل التعميم وفقا لمدى إستيعابيم وطريقتيم المفضمة. -4 زيادة فيم المحتوى العممى فى مواضيع معينة ببيئة الواقع المعزز أكثر فاعمية فى تدريس الطالب ليا مقارنة بالوسائل األخرى.**

**يعتبر التفاعل ىو كممة السر في بيئات التعمم البالغة التطور والتي توظف تكنولوجيا التعميم عند نتاجيا وأيضا توظيفيا، والتفاعل قد يتمثل ببساطة شديدة في تفاعل المتعمم مع محتوى تعميمي تم تصميميا وا إعداده جيدا من أجل الوصول الى تفاعل كثيف موظف بشكل محدد من أجل رفع كفاءة بيئة التعمم، وتعزيز**  المخرجات التعليمية (نبيل جاد عزم*ي، ١٠١٥، ٥).* 

**كما أن التجول داخل البيئات اإللكترونية ىو وسيمة لمعرض البصري لتوضيح مسارات وطرق تفاعل**  المتعلم مع البيئة، وكذلك تحديد مواصفات العمل وبدائله في البيئة الإلكترونية مثل عرض بعض المعلومات أو **تقديم بعض األسئمة أو تخطى أو تكرار أو االستمر ار في درس ما، كما يعمل تحديد نمط التجول عمى تحديد نقاط البداية والنياية والتعريفات داخل البيئة المصممة )نبيل جاد، ،2215 ص 142(.**

 **ىو التجول بأن ( Rim rebai, Corinne zayani, ikram amous,2013( دراسة وتؤكد** الحل الذى يدعم المستخدم خلال تفاعله مع النظام، في العديد من الأعمال التي تعتمد على التجول وتوجه **المستخدم من مستند الى أخر، وتوفر لممستخدم مجموعة من الروابط التي تؤدى الى الوثائق ذات الصمة، والتي توفر أفضل مسار لإلبحار وفقا إلحتياجات المتعمم.**

**حيث أن العممية التي تتضمن األشكال المتعددة والمتنوعة والمختمفة لإلنتقال بين شاشات التفاعل داخل البرمجية المعدة بتكنولوجيا الوسائط الفائقة وفقا إلختالف خصائص المتعممين وأنماطيم في التعمم والتي يجب ان يضعيا المصمم عند قيامة بتصميم البرمجية من أول الجوانب في اإلعتبار واإلىتمام، حيث يقوم بتحديد المسارات المختمفة التي البد ان يوفرىا لممتعمم واألدوات التي يجب توفيرىا لتنفيذ اإل نتقال والسير داخل**  البرمجية والشروط الت*ي* لابد وأن تتحقق ويتحقق وفقا لها الانتقال أو السير (محمد حسن خلاف، ٢٠٠٩). **وأكد نبيل جاد عزمي )،2214 ص 147( أن البيئات اإللكترونية تمتاز بخصائص عديدة كاإلبحار والتجول التي تعمل عمى:** 

- **-1 تمكن المتعمم من التنقل بين الكممات المتصمة بصور أو موسيقى أو فيديو بروابط عن طريق مجموعو من االستراتيجيات مكانية الوصول الحر مثل ) المسح، اإلستع ارض، البحث، اإلستكشاف، التجوال( وا لكل وحدات المعمومات بوسيمتين من وسائل إسترجاع المعمومات ىما االستعارة والبحث.**
- **-2 تنمية ميارات التفكير: وذلك من خالل التأكيد عمى مصادر االتصال والتشجيع عمى التفكير الترابطى داخل عقل المتعمم، كما أنيا تدعم التفكير المنطقى من خالل عناصر المعمومات التى ترتبط معا والتى**

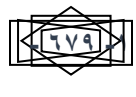

**ـــــــــــــــــــــــــــــــــــــــــــــــــــــــــــــــــــــــــــــــــــــــــــــــــــــــــــــــــــــــــــــــــــــــــ**

**تجعل المتعمم يبنى معرفتة بواسطة صنع اإلرتباطات ذات المعنى بين العقد عندما يفيم العالقات البينية بينها.** 

- **-3 التفاعمية: حيث توفر ىذه الوسائط بيئة تعمم متمركزة حول المتعمم تقوم عمى أساس اإلتصال المتبادل بين المتعمم وبيئة التعمم مما يمكنيا من تقديم المعمومات.**
	- **التجول:**

**تعرفو سامية مصطفى )،2212 ص48( "بأنو عبارة عن طريقة لتوضيح المسارات التي من خالليا يستطيع المتعمم أن يتخذ قرارات مثل قرار االنتقال بين الشاشات التي يرغب مشاىدتيا ومن ثم يكون قادرا عمى التجول من شاشة فيديو إلى شاشات أخرى، ويعتمد ذلك عمى نمط التجول المتبع، حيث يمكن أن يكون )تجول حر أو تجول حر مع اإلرشاد(.**

**بحيث يكون قائماً عمى )تتابعات الفيديو أو النص..الخ(, ويتم التجول عندئذ عن طريق استخدام مجموعة من األدوات مثل: القوائم أو أزرار التقدم والرجوع وغيرىا من األدوات المساعدة في عممية التجول".**

**- التجول الحر:**

**ىو عبارة عن تجول المتعمم داخل البيئة اإللكترونية )تكنولوجيا الواقع المعزز( بحرية وينتقل من خطوة**  إلى أخرى حسب سرعته ومستوى قدرته الذاتية وإستعداده مما يراعى الفروق الفردية بين المتعلمين **ثارة. ويجعل التعمم أكثر فاعمية ويجعل بيئة التعمم أكثر تشويق وا** 

**- التجول الموجو:** 

**عبارة عن تجول المتعمم داخل البيئة اإللكترونية )تكنولوجيا الواقع المعزز( في تسمسل وتتابع داخل البيئة مع مشاركة البيئة لممتعمم في تحكمو من خالل تزويده بالمعمومات حول ما يؤديو داخل البيئة اإللكترونية التفاعمية.**

**- أىمية تعمم المفاىيم العممية، وأنيا بمثابة األساس في فيم العمم وتطوره، كما يعد إكسابيا لمتالميذ أحد أىم أىداف تدريس العموم؛ لكونيا تزيد من قدرتيم عمى تفسير العديد من الظواىر الطبيعية، كذلك تصنيف العديد من األشياء واألحداث والمواقف وتجميعيا في فئات تسيل من دراستيم لمبيئة المحيطة )صالح الدين محمود، 61،2225(.**

**ومما سبق تأمل الباحثة إلي إن اختالف نمط التفاعل في بيئة الواقع المعزز يعمالن عمي حل مشكمة البحث، حيث أن استخدام تكنولوجيا الواقع المعزز سوف يساعد عمي تنمية بعض المفاىيم العممية لدى تالميذ المرحمة اإلعدادية ومساعدة الطالب عمي تخيميا قبل حفظيا واستذكارىا، والتعمم الذاتي النشط يساعد في تعمم**  المتعلمين للمفاهيم والمعلومات الت*ي* تثير اهتماماتهم، والتذكير بالمعلومات الت*ي* فهموها، وأيضا اكتساب

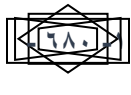

**مجموعو من الميارات والمعارف واالتجاىات والمبادئ والقيم، إضافة الي تطوير إستراتيجيات التعمم الحديثة**  التي تمكنـه من الاستقلاليـة في التعلم وقدرتـه علي حل المشكلات الحياتيـة وإتخاذ القرارات وتحمل المسئوليـة.<br>.

**ـــــــــــــــــــــــــــــــــــــــــــــــــــــــــــــــــــــــــــــــــــــــــــــــــــــــــــــــــــــــــــــــــــــــــ**

**لذا تعتقد الباحثة ان الربط بينيم سوف يؤدي الي نتيجة مرضية تساعد عمى حل مشكمة البحث والوصول الي أفضل النتائج المتوقعة التي يسعى البحث الحالي لتحقيقيا والوصول إلييا.**

> **اإلحساس بمشكمة البحث: نبع اإلحساس بمشكمة البحث من خالل المصادر اآلتية: أوال:ً خبرة الباحثة ومالحظتيا الشخصية:**

**من خالل عمل الباحثة أخصائي تطوير بإحدى المدارس اإلعدادية، والعمل برصد درجات التالميذ في الكشوفات النيائية الحظت وجود تدنى في مستوى الطالب التحصيمي بمادة العموم، وبعد الرجوع إلى مدرسي**  المادة وعينة عشوائية من الطلاب وأولياء الأمور للإستفسار عن السبب أرجعوا تدن*ى* الدرجات لصعوبة فهم **بعض المفاىيم العممية في تدريس المادة، حيث أوصت العديد من المؤتمرات العممية ومنيا المؤتمر الدولي لتكنولوجيا المعمومات الرقمية " اإلتجاىات الحديثة في تكنولوجيا المعمومات ،۲213 والمؤتمر العممي لمجمعية**  المصرية لتكنولوجيا التعليم ٢٠١٦ ومؤخراً المؤتمر العلمي للجمعية العربية لتكنولوجيا التربية ٢٠١٧، وإلتي **أوصت جميعيا بضرورة تطوير وتصميم بيئات إلكترونية تفاعمية، وتوظيفيا بشكل يتناسب مع األىداف التعميمية، واالستفادة من تطبيقات التكنولوجيا واالتصاالت لتحسين العممية التعميمية وجودتيا، لذا توجية الباحثة باالطالع عمى األدبيات والدراسات في مجال الواقع المعزز.**

**ومن خالل اإلطالع عمى أدبيات البحث والدراسات السابقة أكدت العديد من الدراسات عمى فاعمية استخدام تكنولوجيا الواقع المعزز في زيادة فاعمية المتعممين وتحقيق مقدار كبير من تنمية المفاىيم العممية لدييم.**

**حيث توصمت دراسة نسمة عمى العوادلى )2219( إلى أن تكنولوجيا الواقع المعزز حققت فاعمية في تنمية ميارات التصور البصري المكاني والتحصيل لدى تالميذ الصف األول اإلعدادي.**

**وأوضحت دراسة صفا إبراىيم محمد )2218( أن تكنولوجيا الواقع المعزز القائمة عمى الرسومات المتحركة ثالثية األبعاد )D3 )قممت األخطاء وأدت إلى انجاز الميمات وتقميل الحمل المعرفي وتحسين عممية التعمم بشكل كبير، كما أدت إلى مستوى التعمم الذاتي والتفاعمي، وأن الدراسة بتكنولوجيا الواقع المعزز أصبحت ممتعو.**

**كما توصمت دراسة ميا الحسيني )2214( إلى وجود أثر إيجابى إلستخدام تقنية الواقع المعزز في تجاىيم نحو إستخدام تكنولوجيا الواقع المعزز في التعميم. تنمية تحصيل طالب المرحمة الثانوية، وا** 

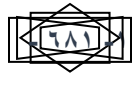

**ـــــــــــــــــــــــــــــــــــــــــــــــــــــــــــــــــــــــــــــــــــــــــــــــــــــــــــــــــــــــــــــــــــــــــ**

**يفانوف ود ارسة إيفانوفا وا (2011 ,Ivanova& Ivanov (والتي ىدفت إلى التحقق من دعم تقنية**  الواقع المعزز للتعليم والتعلم، والتأكد من إمكانية الجمع بين أساليب التعلم التقليدية وتقنية الواقع المعزز **لمساعدة الطمبة عمى فيم المفاىيم المعقدة.**

**أما دراسة نيفين السيد (2011 ,Elsayed (التي أوضحت أن الواقع المعز ز يزيد القدرة عمى التعرف والتخيل من خالل إستخدام نماذج ثالثية األبعاد، ويعمل عمى زيادة مستوى التعمم الذاتي التفاعمى.**

ويعد الإطلاع والقراءة للدراسات العربية والاجنبية عن الواقع المعزز تبين للباحثة ان لـه دور فعّال في **التعم ، األمر الذي من شأنو أن ينعكس عمى تحصيميم المعرفي، وتنمية ميارات ُّ تحفيز الطالب وتشجيعيم عمى م** التعلم المستقل، وتعزيز التواصل بين الطلاب والمعلمين، بالإضافة إلى تنمية المفاهيم العلمية لديهم واتجاههم **نحو استخدام الواقع المعزز، وتحسين العالقة بين المعممين والطالب وفيم أفضل إلحتياجات المتعممين، وتحفيزىم لخمق جودة عالية وتطوير مجتمع التعمُّم.**

**كما أوضحت نتائج دراسة تشن (2013 ,Chen (أن قدرة تقنية الواقع المعزز عمى تسييل تعمم الكمياء، وفيم المفاىيم المجردة، عن الذين لم يدرسوا بإستخدام تقنية الواقع المعزز.**

**وأشارت دراسة بيرز وكونتيرو (2013 ,Contero& Lopez-Perez (إلى احتفاظ أكبر لممعرفة من قبل الطالب الذين استخدموا محتوى الوسائط المتعددة بتقنية الواقع المعزز، مما يظير أن تكنولوجيا الواقع المعزز ىي أداة واعدة لتحسين دافع واىتمام الطالب، ولدعم عممية التعميم والتدريس في السياقات التعميمية**  المختلفة.

**وقد قام )إبراىيم مبروك إبراىيم، 2228( بدراسة ىدفت إلى التعرف عمى فعالية أساليب التحكم ) تحكم المتعمم، تحكم البرنامج ( في عرض برامج الكمبيوتر التعميمية لتنمية التفكير العممي لطالب المرحمة الثانوية، وقد توصمت نتائج البحث إلى وجود فروق ذات داللة إحصائية عند مستوى )25,2 ( لصالح نمط التجول الحر.**

**وترى سامية مصطفى )،2212 ص121( أن حرية المتعمم جانب ميم وضروري في التعمم الفعال حيث ترى أن تحكم المتعمم في التعميم لو جاذبية خاصة، فكمما زادت درجة التحكم المتاحة لممتعمم في المواقف التعميمية كمما زادت فعاليتيا، ويرجع السبب وراء ذلك إلى أن المتعمم سوف يعرف ما ىو األفضل بالنسبة لتعممو وسوف يتعامل مع ىذه المعمومات وفقا لذلك؛ مما يسيم في جعل المتعممين أكثر استقالال في تعمميم، وأكثر مشاركة في تبادل المعمومات، وأكثر قدرة عمى تحمل مسؤلية تعمميم.**

**وقد أضافت "شابيرو )35 ,2008:Shapiro .M .A )إلى أن البينية ىي المفتاح لموصول إلى ما نريد فبدون بينية واضحة وتوقعات محددة فإن بعض المتعممين ال يستطيعون التجول التعميمي، والتجول الموجو**

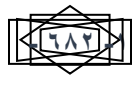

**ىو قنطرة تستخدم ما ىو عميو المتعمم اآلن في محاولة لموصول إلى ما ال يعممو، فإذا أحسن إدارتيا تكون أداة بناء، وتسمح لممتعمم بالتحكم مع تقديم النصيحة لو لمساعدتو عمى ىذا التحكم.**

**ـــــــــــــــــــــــــــــــــــــــــــــــــــــــــــــــــــــــــــــــــــــــــــــــــــــــــــــــــــــــــــــــــــــــــ**

**كما قامت دينا أحمد إسماعيل السمك )2228( بدراسة ىدفت إلى التعرف عمى األسموب األنسب لمتجول )التجول الحر في مقابل التجول الموجو( داخل المتاحف االفتراضية وتأثيره في تنمية معرفة الطالب. وأثر التفاعل بين طرق عرض المصورات وأساليب التجول داخل المتاحف االفتراضية في تنمية معرفة الطالب لموضوع "تطور أجيزة العروض الضوئية"، وتوصمت نتائج البحث إلى تفوق أفراد المجموعات التجريبية الذين تعرضوا لموقعي المتحف المعالج بأسموب التجول الموجو.**

**ومن خالل العرض السابق يتضح مدى إختالف اآلراء حول فاعمية وكفاءة استخدام نمط التجول الحر أم نمط التجول الموجو في عممية التعمم، مما يساعد في تيسير وتبسيط وتحسين عممية التعمم، ويسعى البحث الحالي إلى معرفة أنسب نمط لمتجول، و بعد االطالع والقراءة عن تنمية المفاىيم العممية تبين لمباحثة أن لو**  دور فَعَال في تحفيز الطلاب وتشجيعهم على التعلُّم الأمر الذي من شأنه أن ينعكس على تحصيلهم، بالإضافة **إلى تحسين الذاكرة وتسريع عممية التعمُّم.**

**وبناء عمى ما سبق تجد الباحثة أن تقنية الواقع المعزز ليا فائدة قوية في مجال التعميم، خاصة عند تدريس بعض المفاىيم الصعبة في بعض المواد الدراسية، وتعد تقنية الواقع المعزز أحد أىم تطبيقات استخدام الحاسب األلى واألجيزة الذكية، ويدخل في كتابتيا الصوت والصورة الثابتة والمتحركة ذات األبعاد الثنائية او الثالثية مما يوفر درجة عالية من التفاعل الذاتي، ويجعل إسموب التواصل والتفاعل مع األخرين حسنا . )Fonsesca, 2014, p.221(**

**مشكمة البحث:**

**تتمثل مشكمة البحث في وجود قصور في تنمية بعض المفاىيم العممية لدي طالب الصف الثاني اإلعدادي في مادة العموم مما أدى إلى الحاجو الستخدام بيئة الواقع المعزز وبالتالي الحاجو لتحديد أنسب نمط تجول )حر-موجة( ، لذا ترى الباحثة امكانية معالجة ىذا القصور عن طريق تصميم بيئة واقع معزز مقترح قائمة عمى نمطي التجول الموجو والحر، ولذا يسعي البحث الحالي إلى اإلجابة عن السؤال الرئيس اآلتي:**

كيف يمكن تصميم بيئة تعليمية قائمة على تكنولوجيا الواقع المعزز بنمطي التجول (الحر/الموجه) **لتنمية بعض المفاىيم العممية لدى طالب الصف الثاني اإلعدادي في مادة العموم ويتفرع منو األسئمة الفرعية التالية:**

**-1 ما تأثير إختالف نمط التجول )حر/موجو( في بيئة تكنولوجيا الواقع المعزز عمى تنمية المفاىيم العممية لدى طالب الصف الثاني اإلعدادي في مادة العموم.**

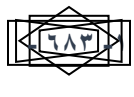

**ـــــــــــــــــــــــــــــــــــــــــــــــــــــــــــــــــــــــــــــــــــــــــــــــــــــــــــــــــــــــــــــــــــــــــ**

**أىداف البحث:**

**ييدف البحث الحالي إلى تحقيق:**

**.1 التعرف عمى تأثير نمط التجول )الحر-الموجو( في تكنولوجيا الواقع المعزز لتنمية بعض المفاىيم العممية بمادة العموم لدى تالميذ المرحمة اإلعدادية.**

**أىمية البحث:** 

- **.1 التحقق من مدى إمكانية توظيف تكنولوجيا الواقع المعزز في المقررات الدراسية المختمفة لرفع كفاءة العممية التعميمية وزيادة التحصيل**
- **.2 توجيو اىتمام المعممين إلى ضرورة استخدام تكنولوجيا الواقع المعزز لتوظيفيا بالعممية التعميمية ومواكبة التقدم التكنولوجى.**
- **.3 التقميل من الصعوبات التي تواجو تالميذ المرحمة اإلعدادية في تنمية بعض المفاىيم العممية بمادة**  ا**لعلوم.**

**منيج البحث:**

**استخدمت الباحثة المنيج شبة التجريبي الذي يستيدف التعرف عمى أثر المتغير المستقل وىو إختالف نمط التجول في بيئة تكنولوجيا الواقع المعزز بنمطييا: )نمط التجول الحر( و )نمط التجول الموجو( في المتغيرات التابعة المتمثمة في تنمية المفاىيم العممية، إلى جانب استخدام المنيج الوصفي لوصف وتحميل األدبيات والبحوث والدراسات السابقة ذات الصمة بمشكمة البحث، وتصميم وبناء أدوات البحث وتفسير ومناقشة النتائج.**

**التصميم التجريبي لمبحث:**

**التصميم التجريبي عمى ضوء المتغير المستقل موضع البحث الحالي ومستوييو، استخدم في ىذا البحث التصميم التجريبي ذو المجموعة الواحدة واختبار قبمي واختبار بعدى، وذلك في معالجتين تجريبيتين**  مختلفتين (المجموعتين التجريبيتين للبحث) ويوضح الشكل الأت*ى* التصميم التجريب*ى* للبحث. **جذول)1( ٍبَه انتصمَم انتجزٍبٌ نهبحث انحبنٌ**

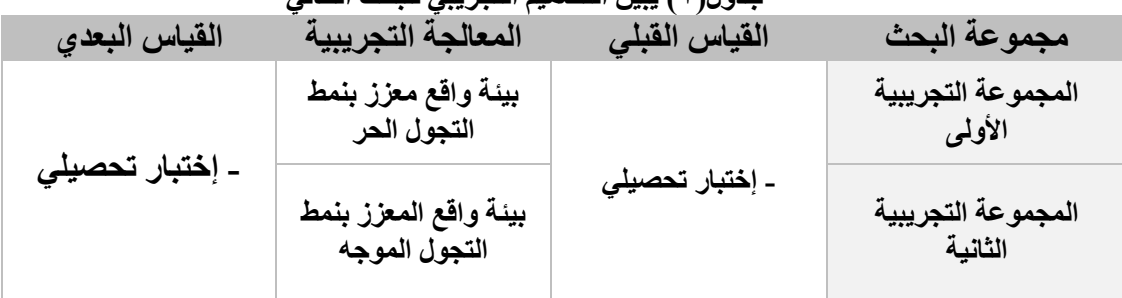

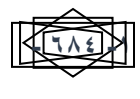

**ـــــــــــــــــــــــــــــــــــــــــــــــــــــــــــــــــــــــــــــــــــــــــــــــــــــــــــــــــــــــــــــــــــــــــ**

**متغيرات البحث: المتغير المستقل: وىو إختالف نمط التجول في تكنولوجيا الواقع المعزز وتشمل نمطي: .1 التجول الحر. .2 التجول الموجو. المتغير التابع: .1 تنمية بعض المفاىيم العممية. مواد المعالجة التجريبية:** تشمل مواد المعالجة التجريبية على بيئتين واقع معزز قامت الباحثة بتصميمها وإنتاجها وفق متغيرات **البحث وىي كالتالي: - المعالجة األولى: بيئة واقع معزز بنمط التجول الحر. - المعالجة الثانية: بيئة واقع معزز بنمط التجول الموجو. فرض البحث: -1 توجد فروق ذات داللة إحصائية عند مستوى ≥2.25 بين متوسطات درجات طالب المجموعتين التجريبيتين نتيجة االختالف في نمط التجول داخل بيئة تكنولوجيا الواقع المعزز )نمط التجول الحر- نمط التجول الموجو( في التطبيق القبمي و البعدي لالختبار التحصيمي لتنمية المفاىيم العممية لدى تالميذ المرحمة اإلعدادية لصالح التطبيق البعدي. حدود البحث: -1 حدود بشرية: عينة من تالميذ الصف الثاني اإلعدادي. -2 حدود مكانية: مدرسة أحمد عبدة الدالي اإلعدادية بنين بمحافظة بورسعيد. -3 حدود زمانية: تم تطبيق البحث الحالي خالل الفصل الدراسي الثاني من العام الدراسي -2219 2222 واستم اررية النوع( من كتاب العموم لمصف الثاني اإلعدادي لمفصل -4 حدود موضوعية: وحدة )التكاثر الدراسي الثاني. عينة البحث:**

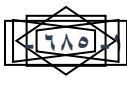

**ـــــــــــــــــــــــــــــــــــــــــــــــــــــــــــــــــــــــــــــــــــــــــــــــــــــــــــــــــــــــــــــــــــــــــ**

**تتمثل عينة البحث عمى مجموعة من طالب الصف الثاني بالمرحمة اإلعدادية بمدرسة الشييد أحمد عبدة ( طالباً 19( الدالي اإلعدادية بنين بمحافظة بورسعيد، بينما تكونت عينة البحث من )38 ، يتم تقسيميم ) طالب لكل نمط تفاعل.**

**أدوات البحث:**

**.1 تصميم بيئتين واقع معزز بنمط التفاعل )الحر-الموجو( من إعداد الباحثة. .2 اختبار تحصيمي )قبمي-بعدى( لتنمية بعض المفاىيم العممية )من إعداد الباحثة(.**

**اإلطار النظري لمبحث:**

**أوال:ً تكنولوجيا الواقع المعزز:**

**مفيوم تكنولوجيا الواقع المعزز: عرفيا خالد نوفل )،2212 ص62( بأنو "نظام يتمثل بدمج بين بيئات الواقع االفتراضي والبيئات الواقعية من خالل تقنيات وأساليب خاصة مثل؛ أن يرى الجراح معمومات افتراضية أثناء**  إجراء الجراحة فعلياً توضح له الأماكن الت*ي* يجب استئصالها بالفعل.

**ويعرفيا محمد عطية خميس )،2215 ص2( بأنيا تكنولوجيا ثالثية األبعاد تدمج بين الواقع الحقيقي والواقع اإلفتراضى، أي بين الكائن الحقيقي والكائن اإلفتراضى، ويتم التفاعل معيا في الوقت الحقيقي في أثناء قيام الفرد بالميمة الحقيقية.**

وتَعرفها ايضا هند الخليفة (٢٠١٥) ان مفهوم الواقع المُعَزّز هي التقنية التي يتم فيها دمج الواقع  **بمعززات افتراضية بوسائط متعددة كالصور ثالثية األبعاد أو المؤثرات الصوتية والمرئية لخمق بيئة تعميمية**  افتراضية شبه واقعية. وتنتشر هذه التقنية ف*ي* مجالات التعليم الطبي لصعوبة التطبيق العملي الحقيقي وما **ينطوي عميو من أخطار.** 

**وأشار مادن (.4p 2011,& ,Madden (إلي عدد من الخصائص التي تحدد مفيوم الواقع المعزز وىى، دمج العالم الحقيقي مع الجرافيك أو رسوم الكمبيوتر، يوفر التفاعل مع العناصر الحقيقية واالفتراضية في الوقت الحقيقي، تعقب العناصر االفتراضية في الوقت الحقيقي، يوفر التعقب عن طريق التعرف عمى الصور واألغراض، ويوفر معمومات أو محتويات سياقيو في الوقت الحقيقي.**

كما أوضح أزوما وبايلوت وبيهرينغر وفينر وجولير ومقلينتير ,Azuma, Baillot, Behringer)  **(2001 ,Machntyre& Julier ,Feiner أن من أبرز خصائص تقنية الواقع المعزز ما يمى :** 

- **مزيج بين الحقيقة والخيال في بيئة حقيقية.**
- **تفاعمية في الوقت الفعمي عند استخداميا.**
	- **تمتاز بكونيا ثالثية األبعاد.**

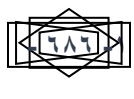

**ـــــــــــــــــــــــــــــــــــــــــــــــــــــــــــــــــــــــــــــــــــــــــــــــــــــــــــــــــــــــــــــــــــــــــ**

**وذكر أندرسون وليروكبيس ( 2014 ,Liarokapis & Anderson (أن من الخصائص التي تتميز بيا تقنية الواقع المعزز ما يمى :** 

- **تزود المتعمم بمعمومات واضحة ودقيقة وموجزة.**
- تمكن المعلم من إدخال معلوماته وبياناته وإيصالها بطريقة سهلة.
	- **تتيح التفاعل السمس بين كل من المعمم والمتعمم.**
	- **تجعل اإلجراءات بين المعمم والمتعمم شفافة وواضحة.**
		- **جعل اإلجراءات المعقدة سيمة لممتعمم.**
		- **فعالة من حيث التكمفة وقابمة لمتوسيع بسيولة.**
	- **عرض النماذج الشغالة لمطالب ضمن خطة الموقف التعميمي.** 
		- **أن تكمفة إنتاج المواد التعميمية منخفضة نسبيا.ً**
		- أنـها تعطى الموقف التعليمي كثيراً من الديناميكية والنشاط.
			- **أنيا تدمج بين شرح المعمم الفعمي والكائن الرقمي.**

وتظهر الأهمية التعليمية للواقع المعزز كنتيجة لما يحمله من إمكانات تجعله أداة مهمة ف*ي* المجال التعلي*مي*، حيث يوفر الواقع المعزز بيئة تعليمية تفاعلية سواء بين المتعلم وأقرانه أو بين المتعلم والمادة **العممية بجانبييا الحقيقي واالفتراضي الذي توفره بيئة الواقع المعزز، ولما توفره من خبرات بصرية تساعد في فيم أفضل لممعمومات مما يساعد عمى بقاء أثر التعمم بشكل أفضل، وقد أوضح العمماء المتخصصين في**  التكنولوجيا والتربية الأهمية التعليمية التي تحملها بيئات الواقع المعزز للمتعلم والت*ي* يمكن إجازها فيما يل*ي* **)إبراىيم الفار،2218، ص79(، )ىيثم عاطف، ،2218 ص185(:**

**-1سيولة الوصول لممحتوى التعميمي: حيث يسيل الواقع المعزز الوصول لممحتوى التعميمي االفتراضي، حيث يتيح لممتعممين الدخول إلى المحتوى االفتراضي عبر ىواتفيم النقالة أو األجيزة الموحية.**

**-2إمكانية تحكم المتعممين في البيئة: تسمح بيئة الواقع المعزز لممتعممين بالتفاعل مع المحتوى التعميمي في العالم الحقيقي، فيم يغيرون المنظور والحجم ويستطيعون تحريكيا (.2-6pp2010, .,al et& ,Radu(.**

**-3يطبق تعمم متعدد االشكال: حيث يوفر الواقع المعزز تجربة تعميمية غنية ومتنوعة ألنيا تسمح لممتعممين بالتالعب بالعالقات المكانية لمعناصر المادية الممموسة، وىذا التالعب بالعناصر المادية يفيد التعمم ويدعم تنوع أنماط التعمم وخاصة التعمم البصري ويعزز االدراك المكاني.**

**-4يدعم الواقع المعزز فيم أفضل لمظواىر المعقدة: وذلك بتزويد المتعمم بالتجارب البصرية والتفاعمية الفريدة حيث تدمج الواقع الحقيقي مع المعمومات االفتراضية وتساعد المتعمم عمى إدراك المشكالت المجردة.**

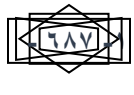

**-5يوفر الواقع المعزز بيئة تعميمية متقدمة: نظ ارً إلى ما يقدمو الواقع المعزز من إمكانات متقدمة لمتفاعل والتصور البصرى المكاني (42 .p2012, ,Dunser& ,Billiinghurst(.**

**ـــــــــــــــــــــــــــــــــــــــــــــــــــــــــــــــــــــــــــــــــــــــــــــــــــــــــــــــــــــــــــــــــــــــــ**

**-6يوفر الواقع المعزز إمكانية التشارك: يعد التشارك أحد العوامل التي تجعل التعمم سيال، حيث أنو يمكن المتعممين من التفاعل مع بعضيم البعض والتفاعل مع المحتوى في نفس الوقت وذلك يوفر تعمم أعمق، حيث**  يمتلك المتعلمين وجهات نظر مختلفة ويوجهون بعضهم البعض للدراسة بشكل مختلف، والواقع المعزز يوفر **مميزات رؤية المحتوى االفتراضي ورؤية المتعممين بعضيم البعض في نفس المكان.**

**-7تعزيز التعمم التعاوني والتفاعل االجتماعي بين المتعممين في نفس البيئة التعميمية، ويدعم الواقع المعزز أشكال متعددة من التعاون وجياً لوجو أو عن بعد ومشاركة الخب ارت التعميمية، أي أنو يجعل من التعمم باألساس خبر ة تعاونية.**

**-8تحفز بيئة الواقع المعزز المتعممين لممشاركة والتفاعل: والتحفيز يمكنو أن يمعب دو ارً أساسيا في التعمم، والواقع المعزز يمكن أن يكون تجربة عاطفية بسبب إمكانياتيا نظ ارً ألنيا تغمر المستخدم في عالم خيالي، تتحول فيو البيئة الحقيقية حول المتعمم إلى شيء خرج من كتاب خيالي، وعمى عكس الواقع االفتراضي فإنيا ال تفصل المستخدم عن الواقع وىذا يمثل مفاجأة لممستخدم.**

**-9يحول األفكار المجردة إلى ممموسة: حيث يمتمك الواقع المعزز اإلمكانات لجمب المفاىيم المجردة إلى العالم**  الحقيقي، ويقصد بالتجريد هنا هو مفاهيم لها صور حقيقية مثل لوحة مفاتيح أو فأرة وغيرها من الأغرا<u>ض</u> المادية، وهنا يمكن للواقع المعزز نمذجة هذه المفاهيم لتظهر للمستخدم كعناصر حقيقية ف*ي* عالم المستخدم **وىذه الطريقة تجعل التعمم أسيل لممواضيع التي تستخدم ذلك النوع من المفاىيم المجردة et& ,Radu( .al.,2010, pp.2-6)**

**-12إثارة دافعية وحماس الطالب: حيث تقدم المادة العممية بطريقة مشوقة وجذابة وبشكل يتالءم مع جيل التقنية، واشراك المتعمم بأساليب لم تكن ممكنة، من خالل تفعيل الحواس.**

**ً لتدريس المفاىيم العممية مقارنة بطرق التدريس األخرى. ً إضافياً جديدا -11تضيف تقنية الواقع المعزز بعدا**

 **و عمى الرغم من المزايا الفعالة الستخدام تقنية الواقع المعزز في التدريس والتدريب، إال ان ىناك العديد من القيود والمعوقات التي تحد من استخدام التقنية حيث ذكر أزوما (,1997Azuma (أن أكثر معوقات استخدام تقنية الواقع المعزز تتمثل في المشاكل التقنية المتعمقة بتعقب ظيور المحتوى الرقمي، وعدم ظيور الكائنات بشكل صحيح أو تشويو بصري وغيرىا، ولقد أوجز (2012 ,Radu & Lee (نقاط الضعف لمواقع المعزز في قمة المتخصصين بتقنية الواقع المعزز، عجز اإلمكانيات المادية إلستخدام تقنية الواقع المعزز.**

 **ومما سبق يالحظ أن المعوقات التي قد تقف عقبة في طريق استخدام تقنية الواقع المعزز تشابو عقبات التعميم اإللكتروني، وذلك ألن تقنية الواقع المعزز تندرج تحت أنواع التعميم اإللكتروني، وتعتمد عمى اليواتف** 

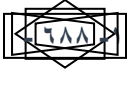

**ـــــــــــــــــــــــــــــــــــــــــــــــــــــــــــــــــــــــــــــــــــــــــــــــــــــــــــــــــــــــــــــــــــــــــ**

**المحمولة أو الحاسب الشخصي أو الحواسيب الموحية في برمجتيا أو تشغيميا. وعمى الرغم من وجود**  المعوقات لتقنية الواقع المعزز قد تاخر استخدامها، إلا ان اثر وإمكانيات وتطبيقات التقنية المتعددة قد تساهم **في التغمب عمى العديد من تمك المعوقات.**

## **ثانيا:ً التجول:**

**ىو طريقة لتوضيح المسارات التي من خالليا يستطيع المتعمم أن يتخذ قرارات مثل القرار المناسب ألنشطة التعمم، وقرار االنتقال بين الشاشات التي يرغب مشاىدتيا ومن ثم يكون قادرا عمى التجول من شاشة فيديو إلى شاشات أخرى، ويعتمد ذلك عمى نمط التجول المتبع، حيث يمكن أن يكون )تجول حر أو تجول حر مع اإلرشاد( وبحيث يكون قائماً عمى )تتابعات الفيديو أو النص...الخ(, ويتم التجول عندئذ عن طريق**  استخدام مجموعة من الأدوات مثل: القوائم أو أزرار التقدم والرجوع وغيرها من الأدوات المساعدة ف*ي* عملية **التجول سامية مصطفى )،2212 ص48(.**

**التجول الحر:**

**السماح لممتعممين بإعطائيم الحرية في تحكميم وسيطرتيم عمى عممية تعمميم داخل بيئة التعمم، فممارسة المتعمم لمتحكم في حد ذاتو تجربو تعميمية قيمة، حيث يقوم المتعمم باتخاذ القرارات التعميمية وتجربة النتائج واكتشاف أفضل الخطط لممواقف التعميمية المختمفة في عممية تعممو، وبيذه الطريقة يمكن اعتبار ممارسة تحكم المتعمم مؤش ارً لمدى تطور تنظيمو الذاتي، والذى يتضمن درجة عالية من االرتباط المعرفي تشمل استقبال واختيار المعمومة بفاعمية، وعمل ارتباطات مع المعمومات القائمة وتنظيم ميام التعمم، واإلشراف المستمر عمى التعمم بما يساعد عمى تنمية المسؤلية الشخصية والتأكيد الذاتي والدافعية والرغبة في التعمم.**

**ولقد أكد ) ,1995:18-19 Sullivan .j.H & Hannafin (والعديد من عمماء اإلدراك المعرفي أن السماح لممتعمم بالحرية التامة لمتحكم في تعممو لو جاذبية بدييية؛ وذلك ألن الحاجة لمتعمم لدييم ىي الدافع لمتحرك داخل بيئات التعمم، فالمتعمم ىو الوحيد الذى يعرف احتياجاتو حق المعرفة، وىو المؤىل لمتعامل مع ىذه المعمومات واتخاذ القرارات المناسبة ألنشطة التعمم، ىذا باإلضافة إلى شعوره بالرضا والدافعة والمتعة التي يحصل عمييا من خالل إحساسو بالحرية والسيطرة التامة عمى عممية التعمم.**

**ويؤكد ذلك شاكينبير ),2000:19Sullivan.J.H & Schnackenberg .L.H )والذى أشار إلى أن األفراد يتعممون أكثر عندما تعطى ليم السيطرة عمى التعميم حيث أن سيطرة المتعمم تخفف من الشعور بالممل والقمق واإلحباط وتزيد الدافعية واالنتباه لعممية التعمم.**

> **- 689 -1 | P a g e**

**التجول الموجو**

**يعرف بأنو اتجاه سير المتعمم لمتوجو من معمومة إلى أخرى ليصل إلى تحقيق اليدف، ثم إعادة تحديد**  اتجاهه على أسس محددة (زينب خليفة ومنى جاد، ٢٠١٣، ص ٤٩).

**ـــــــــــــــــــــــــــــــــــــــــــــــــــــــــــــــــــــــــــــــــــــــــــــــــــــــــــــــــــــــــــــــــــــــــ**

**بينما عرف أكرم فتحي مصطفى )،2226 136( نمط التجول الموجو بأنو دراية المتعمم بمكان تواجده في البرنامج أو النظام التعميمي وباالستراتيجيات واألنشطة التي يحتاجيا فالقدرة عمى معرفة الواقع والحصول عمى ما يريده من البرنامج يؤثر في نجاح النظام فالتوجيو السيئ يجعل المتعمم ضائعا.ً** 

 **وأشار كمال عبد الحميد زيتون )،2222 262( أن التوجيو أحد الوظائف المساعدة وىي شكل من أشكال التدعيم يقدمو مصمم البرنامج إلى المتعممين وذلك لمساعدتيم عمى عبور الفجوة بين قدراتيم الموجودة واألىداف المرجوة.**

**كما قامت دينا أحمد إسماعيل السمك )2228( بدراسة ىدفت إلى التعرف عمى األسموب األنسب لمتجول )التجول الحر في مقابل التجول الموجو( داخل المتاحف االفتراضية وتأثيره في تنمية معرفة الطالب، وتوصمت نتائج البحث إلى أنو يوجد فرق لصالح أفراد المجموعات التجريبية الذين تعرضوا ألسموب التجول الموجو.**

**ومن خالل العرض السابق يتضح مدى اختالف اآلراء حول تحديد فاعمية وكفاءة استخدام نمط التجول )الحر/ الموجو( ىو االفضل في عممية التعمم، مما يساعد في تيسير وتبسيط عممية التعمم.**

**وأوضحت زينب خميفة ومنى جاد )،2213 ص52( مجموعة من الخصائص يجب أن تتوافر في أدوات التجول المستخدمة في برامج الكمبيوتر بصفة عامة، وبرامج الجوالت االفتراضية بصفة خاصة حتى يمكن لممتعمم االستفادة منيا بدرجة كبيرة، ومن أىم تمك الخصائص:**

- **القدرة عمى التعميم Ability Learn: وىي أن تكون األدوات المستخدمة في التعمم سيمة الفيم وواضحة، ويمكن قياس ىذه القدرة من خالل الوقت الذي يستغرقو المتعمم في التعمم، ومعرفة وظيفة كل أداة من أدوات التجول المستخدمة في البرامج، والكيفية التي سيحتفظ من خالليا القارئ بيذه المعرفة خالل تفاعالتو المتتالية مع الجولة االفتراضية، مما يساعد عمى التعمم بسيولة ويسر.**
- **سيولة االستخدام Usability: ويقصد بيا أن يعمم المتعمم فيما يستخدم أداة التجول، وآليات كل أداة ويستفيد من تمك األدوات، ويكون ذلك بشكل مالئم.**
- **الثبات Consistency: وىو أن تعمل األداة بوظيفة ثابتة في الجولة االفتراضية، كما يعنى الثبات أن االداة تؤدى وظيفة معينة ومحددة في البرنامج حتى النياية، فال يصح أن تؤدى وظيفة في جزء من البرنامج ثم تتغير وظيفتيا في جزء أخر من نفس البرنامج.**

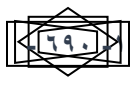

**ـــــــــــــــــــــــــــــــــــــــــــــــــــــــــــــــــــــــــــــــــــــــــــــــــــــــــــــــــــــــــــــــــــــــــ**

- **المرونة Flexibility: توفير مجموعو متنوعة من العروض لممتعمم، كما توفر لو مجمو عو من أساليب التجول داخل البرنامج، والتي يمكنيا أن تزود المتعمم بطرق الوصول إلى المعمومات المطموبة في المواقف**  المختلفة.
- **األدوات المألوفة Tools Usual: كمما كانت األدوات مألوفة لممتعمم يسيل ذلك في التجول، كما يفضل استخدام التمميحات المتنوعة Cues بتغير شكل الفأرة أو إعطائيا لون مختمف عند مرورىا فوق أداة التجول.**

 **وذكر إيد وماري (.28p 2005, ,Mary ,Ed (أن أدوات التجول ىي التي تمد مصممين المحتوى اإللكتروني بالطرق التي من خالليا يمكنيم تصميم وتقديم المحتوى االلكتروني لممستفيدين بطريقة منظمة.**

 **وعرفيا ىاني شفيق )،2214 ص 162( بأنيا األدوات التي تساعد المصمم عمى تنظيم المحتوى**  الإلكترون*ي*، وفق نمط التجول الذي يحدده وذلك وفق الأهداف التي حددها قبل البدء في تصميم المحتوى **اإللكتروني.**

 **وأشار أسامة ىنداوي وآخرون )،2229 ص321( أن أدوات التجول تساعد المستخدم في توجيو بحثو، وتصفحو لمبرنامج كما تساعده عمى إعادة تحديد اتجاىو عمى أسس محددة، ويمكن أن تكون ىذه األدوات**  جزءا رئيسيا من واجهة التفاعل، مثل: أزرار السابق والتالي، أو يتم استدعاؤها فقط عند الحاجة مثل القوائم أو **الفيارس، ومن أىم ىذه األدوات:**

- **األزرار Buttons The: يتم إنشاء ىذه األزرار بأشكال مختمفة داخل الشاشة الرئيسية لمبرنامج، وذلك بغرض التجول داخل البرنامج، وىناك أنماط عديدة ليذه األزرار منيا أزرار النص، األزرار الجرافيكية...الخ، وتستخدم ىذه األداة من أدوات التجول مع معظم أنماط التجول.**
- **محرك البحث Engine Search: يمكن التجول داخل برامج الوسائل الفائقة باستخدام محرك بحث، وىو عبارة عن آلة أو أداة بحث تتيح مستطيالً معيناً لمبحث يسمى "مستطيل "Search ويمكن من خالل ىذه األداة كتابة إحدى الكممات األساسية أو المصطمحات المرتبطة بمحتوى البرنامج ومن ثم استعراض المحتوى التعميمي المرتبط بيا من خالل استخدام مفاتيح التالي والسابق )53-54 2000: ,Inez .F .H).**
- **دليل التعقب Guide Tracker: ىو عبارة عن دليل يعرض خريطة النتقاالت المتعمم أثناء تجولو في البرنامج، كما يسمح لو بالعودة إلى الصفحات والشاشات التي تم استعراضيا، ) &Berk .E .)J.Devlin,1991:275**
- **النقاط النشطة Spots Hot: ىي عبارة عن كممات أو أجزاء معينة في الصفحة أو الشاشة، ىذه الكممات أو النقطة تسمى نقطة نشطة، حيث تكون عمى ىيئة رابط Link، عند النقر عمية يتم التجول إلى شاشة**

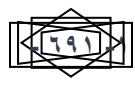

**ـــــــــــــــــــــــــــــــــــــــــــــــــــــــــــــــــــــــــــــــــــــــــــــــــــــــــــــــــــــــــــــــــــــــــ**

**أخرى أو مجموعة شاشات مرتبطة بتمك الكممة أو الصورة )أسامة ىنداوي وح براىيم محمد مادة مسعود وا ، ،2229، ص323-322(.**

- **القوائم Menus: ىي عبارة عن قائمو أو مجموعة من القوائم التي يمكن لممتعمم استدعاؤىا وقت الحاجة، والدخول من خالليا لدراسة أحد أجزاء البرنامج والعودة إلييا ثم اختيار بعض األجزاء األخرى لدراستيا، وتستخدم القوائم كأداة توضيحية لتحديد المسارات المختمفة التي يمكن أن يتبعيا المتعمم لمتجول بين المحتويات، )سيد مصطفى أبو السعود4:1998،(.**
- **الجولة اإلرشادية Tour Guid: تعد الجولة اإلرشادية من بين الطرق السيمة والبسيطة لمتجول، وىي تعطى المتعمم الحرية لالكتشاف خالل شبكة معمومات برامج الوسائل الفائقة، كما تقدم لو بعض**  الإرشادات التي تيسر له التجول والوصول إلى المعلومات التي يرغب في تعلمها.
- **خريطة التجول Map Navigation: تعتبر خريطة التجول أو السير وسيمة عرض بصري لتوضيح**  المسارات الت*ي* سوف يسير فيها المتعلم للوصول إلى تحقيق الأهداف التعليمية الموضوعة من قبل **المصمم التعميمي لمبرنامج كما أنيا توضح طريقة تعامل المتعمم مع البرنامج )عمى محمد عبد المنعم، .)84:1995**

**واتفق كال من سامية مصطفى )،2212 ص 93( ومحمد عطية خميس )،2223 ص193-184( عمى مجموعة من العوامل التي تؤثر في اختيار أدوات التجول ىي:**

- o **التنوع: نظرا الختالف المستخدمين ومن ثم اختالف الوسائل المستخدمة لتوصيل المحتوى، يجب مراعاة تنوع أدوات التجول ألن ما يناسب فرد ال يناسب آخر.**
- o **درجة المساعدة: أي درجة المساعدة التي يطمبيا المتعمم من البرنامج لكي يستجيب بطريقة مناسبة ومتنوعة، بحيث تالئم خبرة ومستوى المتعمم ومدى المامو بأجزاء البرنامج وبالموضوع نفسو.**
	- o **االحتياجات الخاصة: يجب مراعاة فئة المستخدمين ذوي االحتياجات الخاصة قدر اإلمكان.** التصميم التعلي*مي* لبيئة الواقع المعزز نمط التجول (الحر –الموجه):

**قامت الباحثة باالطالع عمى العديد من نماذج التصميم التعميمي لالستفادة منيا في تصميم بيئة الواقع المعزز )نمط التجول الحر( لتنمية بعض المفاىيم العممية لدى تالميذ الصف الثاني اإلعدادي، وتمك النماذج ىي: كالرك لمتصميم التعميمى (,2003Clark(، ونموذج ديك وكارى (2006 ,Dick(، ونموذج كمب الشامل (1994 ,kemp(، ونموذج محمد عطية خميس )2227( لمتصميم التعميمى الشامل وقد توصمت الباحثة إلى أن نماذج التصميم التعميمي عامة ونماذج إنتاج البرامج التعميمية ونماذج تصميم الواقع المعزز خاصة، كنموذج زينب محمد أمين، 2222؛ محمد عطية خميس، 2223؛ عبد المطيف الجزار2214،؛ نبيل جاد عزمي، 2215؛نموذج المحتوى القائم عمى الواقع المعزز )مجدى سعيد عقل، 2217( يتضح من خالل** 

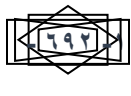

إختلاف نمط التجول (حز- موجه) في تكنولوجيا الواقع المعزز لتنمية بعض المفاهيم العلمية لدى **تالمَذ انمزحهت اإلعذادٍت** سعاد شاهين؛ إيناس العفن*ي*؛ إيمان الغزاوي؛ رانيا حمودة

**ـــــــــــــــــــــــــــــــــــــــــــــــــــــــــــــــــــــــــــــــــــــــــــــــــــــــــــــــــــــــــــــــــــــــــ**

**االطالع عمييم أنيم يتميزو ا بدرجو عالية من الشمول والمرونة والدقة، ويتفقوا في النقاط األساسية، إال أنيم**  اختلفوا ف*ي* بعض العناصر الفرعية الت*ي* لا تؤثر على شمولية وكفاءة كل نموذج، وقد أعتمد البحث الحال*ي* **عمى نموذج عبد المطيف الجزار )2214( في تصميم بيئة التعمم محور البحث الحالي وذلك لألسباب التالية:**

- **حداثة النموذج مقارنة بغيرة من النماذج، ومناسبتو ليدف الدراسة.**
- بساطة تصميمة وسهولة استيعاب خطواته ووضوح العلاقات بين تلك الخطوات.
	- **تكامل النموذج، وارتباط التغذية الراجعة بجميع مراحل النموذج.**
- النموذج يسمح للمتعلم أن يتقدم نحو تحقيق الأهداف وفق معدله في التعلم، حيث لا يتم تثبيت زمن **تعمم لكل متعمم، ويتيح مجموعة من البدائل والخيارات التعميمية وعمى المتعمم أن يختار ما يناسبو.**
	- **سير النموذج وفق خطوات طريقة التفكير العممي.**
	- يتميز النموذج بالترتيب المنطق*ي* ف*ي* خطواته، وأثبت فاعليته ف*ي* تصميم وتطوير بيئات الواقع **المعزز.**
- **الترابط واالتساق بين عناصره ومكوناتو، وخموه من المبس والغموض مما يؤدى إلى سيولة تطبيقو وتنفيذه. كما ىو موضح بالشكل رقم)1(.**

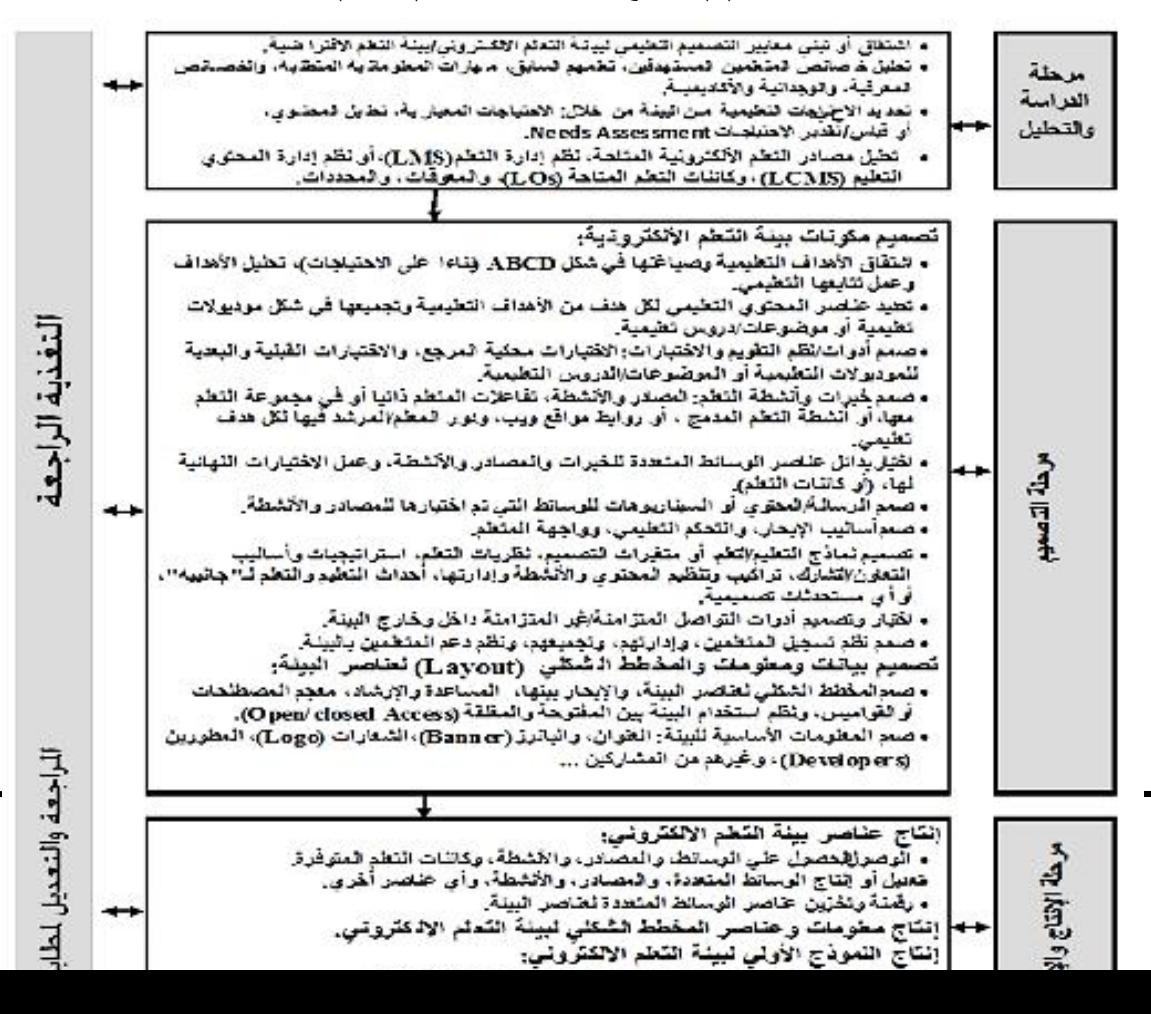

**شكل)1( نموذج عبد الطيف الجزار )2214(**

**ـــــــــــــــــــــــــــــــــــــــــــــــــــــــــــــــــــــــــــــــــــــــــــــــــــــــــــــــــــــــــــــــــــــــــ**

**إجراءات البحث:**

**نظ ار إلى تصميم بيئتي واقع معزز واحدة بنمط التجول الحر واألخرى بنمط ً ألن البحث الحالي ييدف التجول الموجو لتنمية بعض المفاىيم العممية لدي تالميذ الصف الثاني اإلعدادي لذلك اتبعت الباحثة اجراءات البحث وفقاً لإلجراءات التالية:**

**.1 عمل دراسة مسحية لمبحوث والدراسات السابقة والمراجع ذات الصمة بموضوع البحث الحالي لصياغة**  الإطار النظري للبحث وإعداد مواد المعالجة التجريبية وتصميم أدوات البحث.

**.2 صياغة األىداف السموكية واإلجرائية لمجانب المعرفي لمحتوى الواقع المعزز وعرضيا عمى الخبراء في**  مجال تكنولوجيا التعليم والمناهج بغرض إجازتها، ثم إعداد قائمة الأهداف ف*ي* صورتها النهائية بعد إجراء **التعديالت المقترحة وفق آراء السادة الخبراء والمحكمين.**

**.3 اعداد قائمة معايير فنية وتربوية لتصميم بيئتي الواقع المعزز نمط التجول )الحر/الموجو(.**

**.4 إعداد سيناريو بيئة الواقع المعزز بنمطييا التجول )الحر-الموجو( وعرضة عمى السادة المحكمين تخصص تكنولوجيا بداء آ ارئيم، ثم إعدادىما في صورتيما النيائية بعد إج ارء التعميم بغرض تحكيميم وا التعديالت المقترحة وفق آراء السادة الخبراء والمحكمين.**

**-5إنتاج مواد المعالجة التجريبية بيئتي الواقع المعزز نمط التجول )الحر-الموجو( وعرضيا عمى السادة الخبراء في مجال تكنولوجيا التعميم بغرض تحكيميا، ثم إعداد بيئتي الواقع المعزز في صورتيما النيائية بعد إج ارء التعديالت وفقاً آل ارء السادة الخبراء والمحكمين.**

**.6 إعداد أدوات القياس المتمثمة في االختبار التحصيمي الخاص بوحدة الواقع المعزز، والتأكد من ثباتو وصدقو، ثم إعداده في صورتو النيائية بعد عرضو عمى السادة الخبراء والمحكمين. .7 اختيار عينة البحث من تالميذ الصف الثاني اإلعدادي.**

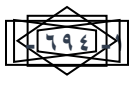

**ـــــــــــــــــــــــــــــــــــــــــــــــــــــــــــــــــــــــــــــــــــــــــــــــــــــــــــــــــــــــــــــــــــــــــ**

**.8 دراسة التالميذ لموحدة التعميمية لمادة العموم )وحدة التكاثر واستمرارية النوع( من خالل بيئة الواقع المعزز التعميمية بنمطييا التجول )الحر/الموجو(. .9 إجراء المعالجة اإلحصائية لمنتائج وتحميميا باستخدام برنامج .SPSS .12 عرض النتائج وتفسيرىا ومناقشتيا في ضوء الدراسات واألبحاث السابقة. .11 تقديم التوصيات عمى ضوء النتائج التي تم التوصل إلييا والمقترحات بالبحوث المستقبمية. ثانيا:ً التصميم التعميمي: ً من اإلج ارءات التي تم إتباعيا وىي: .1 مرحمة الد ارسة والتحميل: وتضمنت تمك المرحمة عددا 1-1تحديد خصائص أفراد العينة: وقد تم تحديد خصائص أفراد العينة في ىذا البحث في النقاط اآلتية: طالب** 

- **الصف الثاني اإلعدادي بمدرسة الشييد أحمد عبده الدالي ببورسعيد، يوجد لدييم إقبال واستعداد لتنفيذ**  المهام الموكلة إليهم، ولديهم القدرة على استخدام تطبيقات الهواتف المحمولة. وقد تحققت الباحثة من تلك **الخصائص عن طريق المقابمة الشخصية مع أفراد العينة، حيث قامت الباحثة بالتدريس بالتعامل معيم من خالل عمميا بالمدرسة من قبل.**
- **2-1 تحميل االحتياجات التعميمية لبيئة الواقع المعزز: وقد تم في ىذه الخطوة تحديد االجتياحات التعميمية الخاصة بالبيئة والتي تتمثل في المعارف والميارات الخاصة باستخدام بيئة الواقع المعزز، وبالتالي فقد قامت الباحثة بالتوصل إلى قائمة األىداف اإلجرائية الخاصة ببيئة الواقع المعزز بعد البحث واالطالع عمى المحتوى التي تقدمو بيئة الواقع المعزز**
- **3-1 اشتقاق معايير التصميم التعميمي لبيئة الواقع المعزز: حيث قامت الباحثة باشتقاق قائمة المعايير لتصميم بيئة الواقع المعزز لتنمية المفاىيم العممية لدى طالب المرحمة اإلعدادية من الدراسات واألدبيات والبحوث التي اىتمت ببيئات الواقع المعزز، وقد تم عرض القائمة المبدئية لممعايير عمى مجموعة من األساتذة بداء اآلراء حوليا. والمتخصصين في مجال تكنولوجيا التعميم؛ لتحكيميا وا**
- **4-1 تحميل الموارد الرقمية المتاحة: نظ ارً ألن تصميم ود ارسة بيئة واقع معزز يتطمب أجيزة ىواتف محمولة لمتعامل مع المعمومات التي تظير من خالل توجيو كامير ا التميفون عمى الصورة الموجودة بالكتاب المدرسي وذلك لعرض المعمومات الخاصة بتمك الصورة، حيث يستطيع المتعممون دراسة البيئة دون التقيد بمكان أو زمان محدد، كما قامت الباحثة باالتفاق مع مدرسة المادة باألشراف مع الباحثة أثناء عرض البيئة عمى الطالب عينة البحث.**
- **.2 مرحمة التصميم: وتتمثل في مجموعة اإلجراءات التي تم إتباعيا لتصميم بيئي واقع معزز قائمة عمى نمط**  التجول (الحر –الموجه) لتنمية بعض المفاهيم العلمية لتلاميذ المرحلة الإعدادية، لذا قامت الباحثة بإجراء

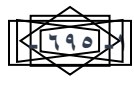

**ـــــــــــــــــــــــــــــــــــــــــــــــــــــــــــــــــــــــــــــــــــــــــــــــــــــــــــــــــــــــــــــــــــــــــ**

**الخطوات الفرعية ليذه المرحمة وذلك في ضوء المعمومات التي حصمت عمييا من مرحمة الدراسة والتحميل كما يأتي:**

- **1-2 صياغة األىداف التعميمية: قامت الباحثة بإعداد قائمة من األىداف التعميمية وقامت بعرضيا عمى المحكمين المتخصصين في مجال المناىج وطرق التدريس، وقامت بإجراء التعديالت الالزمة حتى توصمت لمصورة النيائية لقائمة األىداف والتي تحتوي عمى )42( ىدفاً موزعة عمى المستويات المعرفية )التذكر-** الفهم–التطبيق).
- **واستم اررية النوع في مادة 2-2 تحديد عناصر المحتوى التعميمي لبيئة الواقع المعزز: تم تحديد وحدة التكاثر العموم لمصف الثاني اإلعدادي لمحتوي بيئة الواقع المعزز، والتي تحقق األىداف التعميمية المرجوة لبيئة**  الواقع المعزز ، حيث اشتققت الباحثة هذه العناصر من الأهداف التعليمية وتم تقسيم عناصر المحتوى إل*ى* **درسين الدرس األول )التكاثر في النبات(، والدرس الثاني )التكاثر في اإلنسان(، وتم تحميل المحتوي إلى**  المفاهيم والتع*ميم*ات الت*ي* يتضمنها كل موضوع، ثم ترتيبها في شكل هرم*ي* حيث يبدأ المحتوى بالأفكار **العامة ثم يتم إضافة التفاصيل، واستعانة الباحثة بمدرسي مادة العموم بالمدرسة، ىذا الى جانب اإلطالع عمى الكتاب المدرسي وبعض الكتب الخارجية والمواقع التعميمية.**
- **3-2 تصميم التقييم واالختبارات: االختبار محكي المرجع: في ضوء األىداف اإلجرائية، والمحتوى التعميمي لبيئة الواقع المعزز، تم تصميم وبناء اختبار تحصيمي موضوعي، وقد مر االختبار التحصيمي في إعداده بالمراحل التالية:**
- **تحديد اليدف من االختبار: أعدت الباحثة االختبار التحصيمي ييدف ىذا اإلختبار إلى قياس مدى تحصيل طالب الصف الثاني اإلعدادي )عينة الدراسة( لمجانب المعرفي المرتبط بمقرر التكاثر ستم اررية النوع في مادة العموم وا ، وذلك بتطبيقو قبمياً وبعديا.ً**
- **تحديد نوع مفردات االختبار وصياغتيا: وجدت الباحثة أن االختبارات التي تعتمد عمى االختيار من متعدد، والصواب والخطأ، وأسئمة أكتب ما يشير إليو كل رقم، ىي أنسب أنواع االختبارات التحصيمية وذلك لمرونتيا وتعدد أساليب صياغتيا وسيولة تحصيميا، والمعدالت العالية لثباتيا وصدقيا، وكذلك السرعة والسيولة في اإلجابة عمييا، باإلضافة إلى مناسبتيا لقياس التعمم، كما أنيا تتميز بوضوح األسئمة وسيولة الوصول لإلجابة الصحيحة وسرعة التصحيح. وفي ضوء ذلك قامت الباحثة بصياغة مفردات االختبار التحصيمي بصورة مبدئية بحيث تغطي جميع الجوانب المعرفية لميارات العرض الفعال، وبمغ عدد مفرداته (٤٠).**
- صياغة تعليمات الاختبار : تعتبر التعليمات دليل يوضح للمتعلم كيفية استخدام الاختبار وكيفية الإجابة **عميو، وتبدأ التعميمات بمقدمة بسيطة عن االختبار وطريقة اإلجابة عميو وزمن االختبار، وقد راعت**

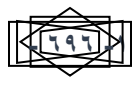

إختلاف نمط التجول (حز- موجه*)* في تكنولوجيا الواقع المعزز لتنمية بعض المفاهيم العلمية لدى **تالمَذ انمزحهت اإلعذادٍت** سعاد شاهين؛ إيناس العفن*ي*؛ إيمان الغزاوي؛ رانيا حمودة

**ـــــــــــــــــــــــــــــــــــــــــــــــــــــــــــــــــــــــــــــــــــــــــــــــــــــــــــــــــــــــــــــــــــــــــ**

**الباحثة أن تكون تعميمات االختبار واضحة ومختصرة ومباشرة حتى ال تؤثر عمى استجابة المتعمم وتغير من نتائج االختبار.**

- **تقدير الدرجة وطريقة التصحيح: اشتمل االختبار عمى )42( سؤال، يتم تصحيحو إلكترونيا من خالل الكمبيوتر، حيث أنو فور انتياء الطالب من اإلجابة عمى االختبار يعطي تقرير باسمو ودرجتو، وتم تقدير درجة واحدة لكل إجابة صحيحة عمى كل سؤال من االختبار، وبذلك فإن النياية العظمي لالختبار ىي )42( درجة.**
- تجريب الاختبار وضبطه: بعد صياغة مفردات الاختبار ف*ي* صورتها الأولية ووضع التعليمات اللازمة له **كان البد من التأكد من صالحية االختبار لمتطبيق، وتم ذلك من خالل:**
	- **تحديد صدق االختبار: وقد اتبعت الباحثة الطرق التالية لتحديد صدق االختبار:**
- **-1إعداد جدول قيم معامالت صدق أسئمة اإلختبار التحصيمي في مقرر العموم: قامت الباحثة بإعداد جدول قيم المعامالت كأحد طرق تحديد صدق المحتوى، ويتضمن ىذا الجدول معامالت االرتباط بين المفردات والدرجة الكمية لالختبار والجدول )2( يوضح قيم معامالت صدق االختبار.**

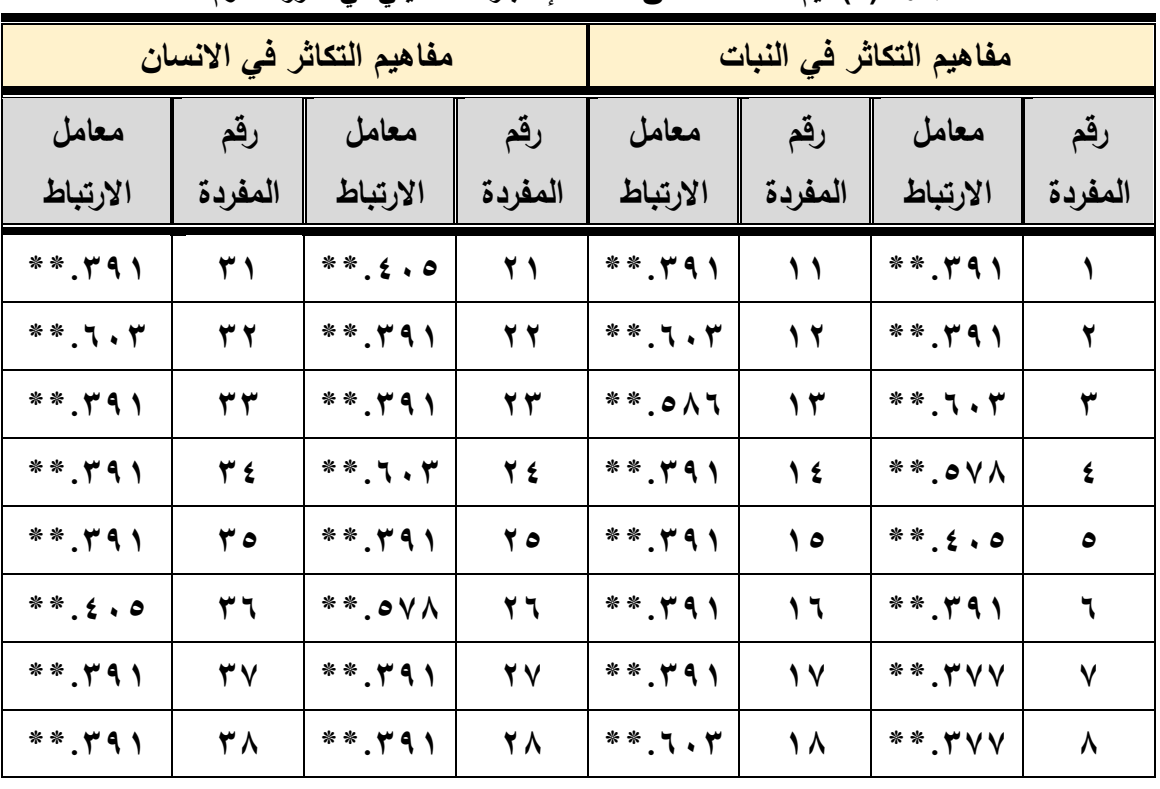

**جدول )2( قيم معامالت صدق أسئمة اإلختبار التحصيمي في مقرر العموم**

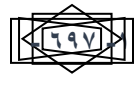

إختلاف نمط التجول (حز- موجه) في تكنولوجيا الواقع المعزز لتنمية بعض المفاهيم العلمية ل*دى* **تالمَذ انمزحهت اإلعذادٍت طعبد شبهَه؛ إٍىبص انعفىٌ؛ إٍمبن انغشاوً؛ راوَب حمودة**

| **.391          | <b>۳a</b> | $**, "1"$       | Y 4            | ** ۳۹۱                          |   | ** ㅋ. ٣    |  |
|-----------------|-----------|-----------------|----------------|---------------------------------|---|------------|--|
| $***$ , T, $''$ |           | $***$ , 1. $''$ | $\overline{a}$ | $*$ $*$ $\cdot$ $\cdot$ $\cdot$ | ы | $**, 5, 0$ |  |

صدق المحكمين: قامت الباحثة بعرض الاختبار بصورته المبدئية عل*ى* مجموعة من أعضاء هيئة التدريس المتخصصين في مجال مناهج وطرق تدريس العلوم لتحديد صدق الاختبار ومدى مناسبة صياغة الأسئلة، وتم إجراء التعديلات المقترحة من السادة المحكمين من حذف وإضافة وتعديل صياغة وتراوحت نسبة الاتفاق بين السادة المحكمين عل*ى* مدى صلاحية أسئلة الاختبار بين (٨٠%-١٠٠%) وأصبح الاختبار مكون من (٤٠) **سؤال.**

**-2وقد أسفرت نتائج التحكيم عما يمي: اإلقالل من عبارات )جميع ما سبق( في اإلجابات المحتممة لمبنود االختيارية إال إذا كان ىناك ضرورة تحتم ذلك، إعادة صياغة بعض األسئمة )االختيار من متعدد والصواب**  والخطأ)، وف*ي* ضوء ما سبق تم عمل التعديلات على الاختبار ، وتم الوصول إلى الصورة النهائية للاختبار .

التجربة الاستطلاعية للاختبار التحصيل*ي*: بعد التحقق من صدق الاختبار التحصيل*ي*، أجريت التجربة **االستطالعية عمى عينة من طالب الصف الثاني اإلعدادي بمدرسة أحمد عبده الدالي اإلعدادية بنين بمحافظة بورسعيد، وبمغ عددىم )32( طالباً ، وذلك ليدف ثبات اإلختبار كتشاف مدى خب ارتيم السابقة عن موضوع وا التجربة وكذلك مدى تمكنيم في التعامل مع األسئمة اإللكترونية والتنقل بينيا بسيولة ويسر.**

**-3ثبات االختبار: قامت الباحثة بالتأكد من الثبات الداخمي لالختبار التحصيمي بحساب معامل الثبات )ألفا-α ) كرونباخ، وذلك باستخدام مجموعة البرامج اإلحصائية الـ)SPSS)، وبمغ معامل الثبات )2.997( وىو معامل ثبات قوى، ومن ثم يمكن الوثوق في النتائج التي يتم الحصول عمييا عند تطبيق االختبار عمى عينة البحث**  الأساسية. ويوضح الجدول (٣) نتائج قياس الثبات الإحصائ*ي*.

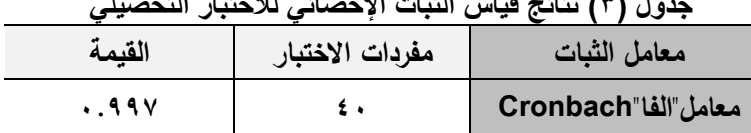

**جدول )3( نتائج قياس الثبات اإلحصائي لالختبار التحصيلي**

**-4تحديد زمن االختبار: تم حساب متوسط الزمنين: الزمن الذي استغرقو أول طالب انتيى من اإلجابة، والذي استغرقو آخر طالب انتيى من اإلجابة. حيث أن: الزمن الالزم لتطبيق االختبار = )زمن أول طالب انتيى من**  الإجابة + زمن آخر طالب انتهى من الإجابة) / ٢، وقد استغرق الطالب الأول (٢٠) دقيقة بينما استغرق الطالب الأخير (٣٠) دقيقة، وبتطبيق المعادلة السابقة يكون الزمن المناسب للاختبار (٢٥) دقيقة. وقد تم الالتزام بهذا الزمن عند التطبيق القبل*ي* والبع*دي* للاختبار التحصيلي على العينة الأساسية.

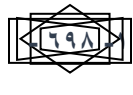

إختلاف نمط التجول (حر- موجه) ف*ي* تكنولوجيا الواقع المعزز لتنمية بعض المفاهيم العلمية لدى **تالمَذ انمزحهت اإلعذادٍت** سعاد شاهين؛ إيناس العفن*ي*؛ إيمان الغزاوي؛ رانيا حمودة

**ـــــــــــــــــــــــــــــــــــــــــــــــــــــــــــــــــــــــــــــــــــــــــــــــــــــــــــــــــــــــــــــــــــــــــ**

**تصميم خبرات التعمم: تم تحديد خبرات التعمم من خالل بيئة الواقع المعزز القائمة عمى نمط التجول )الحر- الموجة( والتي تيدف إلى تنمية المفاىيم العممية بمادة العموم، حيث اعتمدت بيئة الواقع المعزز في بدايتيا عمى إجراء جمسة تمييدية تيدف إلى التعرف عمى أىداف البيئة والتعارف المتبادل بين الطالب وبعضيم البعض، وكيفية استخدام بيئة الواقع المعزز من حيث المحتوى، وكيفية التجول داخل بيئة الواقع المعزز، ىذا باإلضافة إلى تعرض الطالب لمتعمم من خالل بيئة الواقع المعزز بما تحتوى عميو من محتوى تعميمي واختبارات، وبالتالي فإن الطالب قد تعرضوا لخبرات متعددة كالخبرات المجردة من خالل تفاعميم مع محتوى بيئة الواقع المعزز وطريقة التجول بداخميا، وكذلك الخبرات البديمة من خالل تفاعميم مع محتوى بيئة الواقع**  المعزز بما تشمل عليه من فيديوهات وصور ثابتة وصور ثلاثية الأبعاد ونصوص وروابط فائقة، بالإضافة إل*ى* المشاركة وتبادل الآراء في موضوع بيئة الواقع المعزز وما تحتوى عليه من فيديوهات وصور وروابط.

**واقتصر دور الباحثة عمى تحفيز الطالب عمى التعمم الذاتي، وتقديم اإلرشادات والتمميحات الالزمة ليم، وتوجيييم نحو دراسة المحتوى واتباع طريقة التجول الخاصة بيم، والرد عمى استفساراتيم وتذليل أي معوقات تواجييم أثناء التعمم.**

**5-2 اختيار بدائل عناصر الوسائط المتعددة: قامت الباحثة باختيار بدائل عناصر الوسائط المتعددة لمخبرات والمصادر لالعتماد عمى معرفة نوع الخبرة الالزمة لتحقيق كل ىدف من األىداف التعميمية، ومعرفة نمط التعمم**  المناسب لكل خبرة تحقق الهدف التعلي*مي*، ثم قامت الباحثة بالاختيار النهائ*ي* من هذه البدائل والمناسب **لخبرات كل ىدف ونمط التعمم، وتمثمت عناصر الوسائط المتعددة الموجودة بالمحتوى في الصور ثالثية االبعاد والفيديوىات والصور الثابتة ونصوص وروابط فائقة، وتم وضع طريقتي التجول )الحر/الموجو( بداخل بيئة الواقع المعزز.**

**6-2 تصميم السيناريوىات لموسائط التي تم اختيارىا: قامت الباحثة بتصميم سيناريو لبيئتي الواقع المعزز نمط التجول )الحر- الموجو( والذى يعتمد عمى الوسائط المتعددة واستخدمت الباحثة برنامج Unity إلنتاج بيئة الواقع المعزز، وذلك في ضوء قائمة المعايير التي تم إعدادىا وتحكيميا، حيث يعد السيناريو مخططاً إلنتاج المنتوجات التعميمية، ويشمل الخطوات التنفيذية، والشروط والتفاصيل الخاصة بو، وخطوات إعداده، حيث تم ترتيب األىداف والمحتوى والخبرات التعميمية ثم كتابة وصف مختصر وموجز لمترتيب المحدد مع رسم مبدئي لتحويل العناصر المكتوبة إلى عناصر بصرية، حيث تم تحكيميا، وتعديميا، وتحويميا إلى ممفات وسائط متعددة مناسبة إلستخداميا داخل بيئة الواقع المعزز.**

**7-2 تصميم وسائل التنقل )أساليب اإلبحار(: قامت الباحثة بتحديد المصادر التعميمية الالزمة إلنتاج بيئة الواقع المعزز، وىي النصوص المكتوبة، وصور ثابتة، فيديوىات ورسوم ثالثية األبعاد وخمفية موسيقية وذلك وفقاً لقائمة المعايير التقنية لكل مصدر من ىذه المصادر، حيث يتم تصميم شاشات بيئة عرض المحتوي**

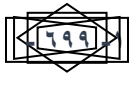

**ـــــــــــــــــــــــــــــــــــــــــــــــــــــــــــــــــــــــــــــــــــــــــــــــــــــــــــــــــــــــــــــــــــــــــ**

الداخلي للواقع المعزز بحيث عند توجيه كاميرا التليفون على الصورة التعليمية بالكتاب المدرسي تظهر **تاحة المعمومات الخاصة بيا، وا حرية التجول لممتعمم في نمط التجول الحر داخل البيئة بما يتالءم مع قدراتو مكاناتو، واستعداداتو وا بينما فى نمط التجول الموجو ال ينتقل المتعمم من دراسة صورة إلى دراسة صورة أخرى إال بعد التأكد من إتقان دراستو وذلك من خالل اإلجابة عمى السؤال الذى يظير امامو فعند اإلجابة الصحيحة ينتقل لمصورة التالية بينما في حالة اإلجابة الخطأ يعود مرة أخرى لدراسة الصورة، باإلضافة إلى تصميم واجية تفاعل مناسبة، تساعد المتعمم لموصول لممعمومة بسيولة.**

**8-2 تصميم نماذج التعميم/التعمم، استراتيجيات وأساليب التعاون: قامت الباحثة بتصميم بيئتي الواقع المعزز القائمة عمى نمط التجول )الحر-الموجة(، بيئة التعمم الحر ىو إعطاء حرية لممتعمم أثناء تجو لو بالبيئة بدون أي تقيد، بينما التجول الموجو وىو توجيو المتعمم بداخل البيئة لمتأكد من مدى إتقانو لدراسة أجزاء البيئة وبتم ذلك بوضع سؤال لممتعمم، وتم تنفيذ وضع إستراتيجية لتنفيذ التعمم داخل البيئة والتي يقصد بيا عممية وضع**  تصور لكيفية تنفيذ البيئة، ولتحقيق الاهداف التعليمية المرجو منها، وإعتمدت الباحثة ف*ي* تصميم إستراتيجية  **التدريس عمى أسموب التعمم الذاتي واقتصر دور المعمم عمى اإلشراف والتوجيو وتقديم التغذية الراجعة.** 

 **وادارتيم، وتجميعيم: حيث قامت الباحثة بإرسال بيئة الواقع المعزز عمى 9-2 تصميم نظم تسجيل المتعممين، تميفونات الطالب ثم قام الطالب بتحميل البيئة عمى التميفونات الخاصة لدييم وذلك بمساعدة الباحثة ليم، وبعد ذلك تظير بيئة الواقع المعزز عمى شكل ايقونة مثميا مثل برامج التميفونات، بمجرد الضغط عمى ىذه االيقونة تفتح بيئة الواقع المعزز ويظير النافذة الرئيسية لمبيئة التي تحتوي عمى ازرار خاصة باألىداف**  التعليمية للبيئة وتعليمات لكيفية إستخدام البيئة، وتم مراعاة التصميم لخصائص الطلاب وللأهداف التعليمية **المرجوة.**

**12-2 تصميم المخطط الشكمي لعناصر البيئة: تم تصميم مخطط كروكي لصفحات كل درس من دروس وحدة البيئة، وفق المعايير والمواصفات التصميمية الخاصة بتصميم بيئة الواقع المعزز، كما قامت الباحثة في ىذا المخطط بإضافة عناصر الوسائط المتعددة المتضمنة نصوص ورسوم ثالثية األبعاد وصور وفيديوىات وروابط تفاعمية، وتتابع عرضيا، وأدوات اإلبحار في كل صفحة.**

**11-2 تصميم المعمومات األساسية لمبيئة: حيث تم تصميم المعمومات األساسية لبيئة الواقع المعزز وذلك في ضوء معايير التصميم التي اشتقتيا الباحثة وتم ذكرىا سابقا في مرحمة التحميل، حيث تم إستخدام شكل أيقونة مميزه ومعبره عن بيئة الواقع المعزز، كما تم كتابة العنوان بأسموب سيل بسيط ومناسب، كما اختارت الباحثة لغة كتابة عناوين األزرار التي يتفاعل معيا المتعممين لمتجول داخل البيئة مناسبة وذلك حتى يتمكن المتعممين من التركيز في عممية التعمم.**

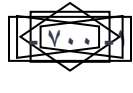

**ـــــــــــــــــــــــــــــــــــــــــــــــــــــــــــــــــــــــــــــــــــــــــــــــــــــــــــــــــــــــــــــــــــــــــ**

**.3مرحمة اإلنتاج: يتم في ىذه المرحمة الحصول عمى المواد والوسائط التعميمية، والمصادر واألنشطة وكائنات التعمم التي تم تحديدىا واختيارىا في مرحمة التصميم، وذلك من خالل االقتناء من ما ىو متوفر في مادة العموم والمراد تنمية المفاىيم العممية الخاصة بيا، وقد قامت الباحثة بإعداد الوسائط المتعددة الالزمة إلنتاج بيئة**  الواقع المعزز، من خلال رقمنه هذه الوسائط والعناصر وتخزينها، وقد تم الاستعانة ببعض برامج التصميم **وبعض الصور الجاىزة التي تمت معالجتيا حتى تكون صالحة لالستخدام بالبيئة، وتم وضع ىذه الوسائط لمبيئة لعرض المحتوى التعميمي الخاص بيا.**

**1/1/3 الحصول عمى الوسائط والمصادر واألنشطة وكائنات التعمم المتوفرة: تم في ىذه المرحمة تنفيذ**  السيناريو للمعالجة الموجودة داخل البيئة، وإنتاج العناصر التعليمية التي يشتمل عليها السيناريو وذلك  **باستخدام البرمجيات المناسبة.**

**2/1/3 رقمنو وتخزين عناصر الوسائط المتعددة لعناصر البيئة: في ضوء الخطوات السابقة، تم الحصول عمى بعض الرسومات والصور ولقطات الفيديو، وفق المواصفات الفنية والتربوية التي تم تحديدىا، وقد استخدام الباحثة العديد من البرامج والتقنيات المتقدمة في برمجة محتوى البيئة والتي ىي كالتالي:**

- **- برنامج إلنتاج الرسوم المتحركة Max D.3**
- **- برنامج كتابة النصوص اإللكترونية Word Microsoft.**
- **- برنامج إلنشاء وتعديل الصور النقطية Photoshop Adobe.**
- **- برنامج لتحرير فيديوىات بشكل احترافي(Premiere-Effects After Adobe (.**
	- **- برنامج لعمل البرمجة # C.**
	- **- برنامج إلنتاج الواقع المعزز D3 Unity.**

**2/3 إنتاج معمومات وعناصر المخطط الشكمي لبيئة الواقع المعزز: حيث تم إنتاج بيئتي واقع معزز بيئة بنمط التجول )الحر( وأخرى بنمط التجول)الموجو(، وذلك لتنمية المفاىيم العممية لدى طالب الصف الثاني اإلعدادي في مادة العموم واتجاىيم نحو تكنولوجيا الواقع المعزز، وتم ذلك في ضوء المخططات والسيناريو الخاصة بالبيئة.**

**3/3 إنتاج النموذج األول لبيئة الواقع المعزز: يكمن إنتاج النموذج لبيئة الواقع المعزز بنمط التجول )الحر-** الموجه) ف*ي* تحقيق أكبر تطابق لبيئة الواقع المعزز النهائية المطلوبة، وذلك للوقوف على القصور الناتجة من **تصميم البيئة ولعمل التعديالت الالزمة لمرحمة التحميل وذلك لمحصول عمى مواصفات دقيقة لمتطمبات أو إحتياجات تطوير بيئة الواقع المعزز، ثم تحسين جودة عممية التصميم في ضوء المعايير التصميمية المشتقة**  سابقاً، وتحسين قابلية الصيانـة أو المراجعة أو التشغيل لبيئـة الواقـع المعزز ، وفي النـهايـة تقليل المجهود الكلي

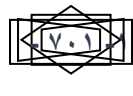

**لعممية التطوير، لذلك تم القيام في تمك الخطوة " إنتاج النموذج األول لبيئة الواقع المعزز" من مرحمة اإلنتاج واإلنشاء باالتي:**

**ـــــــــــــــــــــــــــــــــــــــــــــــــــــــــــــــــــــــــــــــــــــــــــــــــــــــــــــــــــــــــــــــــــــــــ**

**1/3/3 عمل الروابط بين عناصر بيئة الواقع المعزز:** 

**قامت الباحثة في ىذه المرحمة بإعداد الروابط داخل صفحات البيئة واستخدام برامج برمجة لربط عناصر البيئة والتي وفرت األتى:**

**2/3/3 إنشاء الموديوالت/الدروس، وأدوات التواصل، وتسجيل المتعممين وعمل تجمعاتيم:**

**حيث تم مشاركة البيئة عمى ىواتف المتعممين من خالل برنامج Shareit ثم تحميمة )تسطيبو( عمى ىواتف المتعممين، وتم اإللتزام بالمعايير التي تم اشتقاقيا لتطوير بيئة الواقع المعزز، والتي تضمنت أيضاً نتاجو من المصادر معايير لتصميم واجية التفاعل الخاصة بيا، مع العمل عمى مزج كل ما تم تحديده وا التعميمية والوسائط المتعددة واالختبارات وكذلك دليل اإلستخدام في شكل متكامل في ضوء إستراتيجية التعميم والتعمم المحددة مسبقاً في مرحمة التصميم بشكل يحقق اليدف من عرض المحتوى التعميمي المعزز مع تكامل عناصره داخل بيئة الواقع المعزز.**

**3/3/3 تشطيب النموذج األول لبيئة الواقع المعزز نمط التجول )الحر-الموجو( وعمل المراجعات الفنية والتشغيل:**

**راعت الباحثة في مرحمة اإلنتاج كافة المعايير والمواصفات الخاصة بتصميم بيئة الواقع المعزز لتنمية المفاىيم العممية لدى طالب الصف الثاني اإلعدادي في مادة العموم، باإلضافة إلى اعتبارات برمجية أخرى** 

**تحقق أعمى قدر من عوامل األمان والحماية ليواتف المتعممين.**

**.2 مرحمة التقويم البنائي وصالحية محتوى بيئة الواقع المعزز: قامت الباحثة في ىذه المرحمة وفقاً لنموذج الجزار)2214( بضبط بيئتى الواقع المعزز بنمطى التجول )الحر-الموجو(، والتأكد من سالمتيما وعمل التعديالت الالزمة لكي تكون صالحو لمتجريب النيائي.**

**وقد تم التقويم البنائي عمى مرحمتين عمى النحو التالي:** 

**المرحمة األولى: وىي مراجعة بيئتي الواقع المعزز نمط التجول )الحر-الموجو( من خالل عرضو عمى مجموعة من المحكمين المتخصصين في مجال تكنولوجيا التعميم، وقد تم تنفيذ التعديالت التي أقروىا. المرحمة الثانية: حيث تم ذلك من خالل التجريب لبيئة الواقع المعزز عمى عينة إستطالعية تتكون من )32( طالب من طالب الصف الثاني اإلعدادي بمدرسة الشييد أحمد عبده الدالي بمحافظة بورسعيد، وقد استغرقت ( يوما.ً التجربة )15**

**.5مرحمة النشر واالستخدام والتطبيق:**

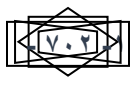

**ـــــــــــــــــــــــــــــــــــــــــــــــــــــــــــــــــــــــــــــــــــــــــــــــــــــــــــــــــــــــــــــــــــــــــ**

**1/5 اإلستخدام الميداني والتطبيق واسع النطاق لمبيئة اإللكترونية التفاعمية: حيث تعتبر ىذه المرحمة ىي**  المرحلة الأخيرة وخاصة بعد الإنتهاء من مرحلة التقويم البنائ*ي* والتأكد من مدى صلاحية البيئة للتطبيق عل*ى* عينة البحث الأساسية، حيث تمت الموافقة على التطبيق مع تجربة البحث الأساسية وعددهم (٣٨**) طالب**اً **مقسمين )19( طالب لنمط التجول الحر و)19( طالب لنمط التجول الموجو من طالب الصف الثاني اإلعدادي بمدرسة الشييد أحمد عبده الدالي اإلعدادية بمحافظة بورسعيد، حيث إستغرقت تجربة البحث شي ارً كامال بداية من شير 2222/2 وحتى بداية شير .2222/3**

**-تطبيق االختبار التحصيمي قبميا: تم تطبيق االختبار التحصيمي الموضوعي )المفظي-المصور( عمى عينة**  البحث، وبلغ الزمن الفعلي للاختبار ٢٥ دقيقة، وقد تم رصد درجات الطلاب القبلية.

**-إجراء التجربة األساسية لمبحث )عرض بيئة الواقع المعزز(: حيث تم التمييد عن طريق إجراء جمسة تمييدية لمتطبيق الفعمي لتجربة البحث، ثم بدأ التطبيق.**

- –تطبيق الاختبار التحصيلي (اللفظي–المصور) والمقياس بعديا على عينة البحث بعد الإنتهاء من التجربة:<br>حيث قامت الباحثة برصد نتائج التجربة وأدوات القياس من إختبار ومقياس وإعطاء النتائج الإحصائية **تطبيق االختبار التحصيمي )المفظي-المصور( والمقياس بعدياً عمى عينة البحث بعد اإلنتياء من التجربة: لمخروج بنتائج البحث النيائية.**
- **.6 المعالجات اإلحصائية المستخدمة في البحث: بعد اإلنتياء من إجراءات التجربة، ورصد درجات االختبار التحصيمي، تمت المعالجة اإلحصائية لمبيانات التي حصمت عمييا الباحثة من المرحمة السابقة، وذلك باستخدام حزمة البرامج اإلحصائية لمعموم االجتماعية "20 V SPSS"، وذلك الختبار فرض البحث. وقد استخدمت الباحثة في التحقق من فروض البحث األساليب اإلحصائية اآلتية:**

**قامت الباحثة باستخدام اختبار مان وتني Test U -Whitney -Mann . وذلك لمعرفة فاعمية تكنولوجيا**  الواقع المعزز (نمط التجول الموجه) في تنمية بعض المفاهيم العلمية لدى تلاميذ المرحلة الإعدادية. **نتائج البحث:**

**الفرض األول:**

**الختبار فرض البحث والذي ينص عمى أنو " توجد فروق ذات داللة إحصائية عند مستوى ≥2.25 بين متوسطات درجات طالب المجموعتين التجريبيتين نتيجة االختالف في نمط التجول داخل بيئة تكنولوجيا**  الواقع المعزز (نمط التجول الحر –نمط التجول الموجه) ف*ي* التطبيق القبل*ي* والبعدي للاختبار التحصيل*ي* لتنمية **المفاىيم العممية لدى تالميذ المرحمة اإلعدادية لصالح التطبيق البعدي.**

 **قامت الباحثة باستخدام اختبار مان وتني Test U -Whitney -Mann لممقارنة بين عينتين مستقمتين، لتحديد داللة الفرق بين متوسطي درجات طالب المجموعتين التجريبيتين في التطبيق القبمي والبعدي لالختبار** 

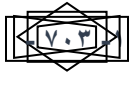

إختلاف نمط التجول (حز- موجه) في تكنولوجيا الواقع المعزز لتنمية بعض المفاهيم العلمية ل*دى* **تالمَذ انمزحهت اإلعذادٍت** سعاد شاهين؛ إيناس العفن*ي*؛ إيمان الغزاوي؛ رانيا حمودة

**التحصيمي لمجانب المعرفي لتنمية بعض المفاىيم العممية في مادة العموم، وقد تم التوصل إلى النتائج الموضحة بجدول )6(:**

**ـــــــــــــــــــــــــــــــــــــــــــــــــــــــــــــــــــــــــــــــــــــــــــــــــــــــــــــــــــــــــــــــــــــــــ**

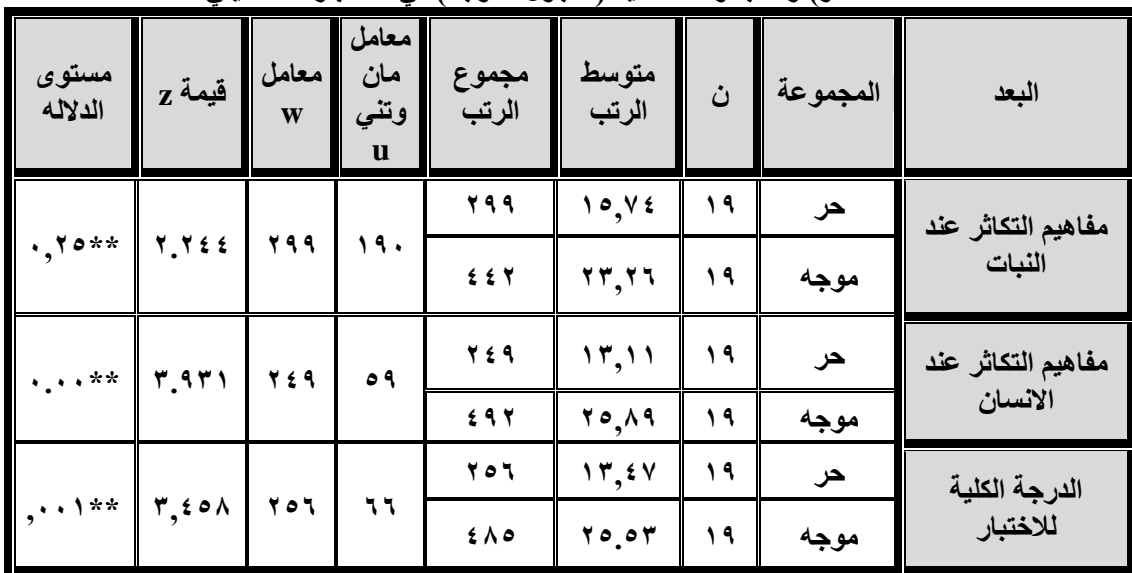

جدول (٦) يوضح نتائج اختبار مان وتني للمقارنة بين متوسطى رتب درجات أفراد المجموعة الأولى (التجوال الحر ) و المجموعة الثانية (التجول الموجه) في الاختبار التحصيل*ي* 

 **\* مستوى داللة )2.25( \*\*مستوى داللة )2.21(**

**ويتضح من الجدول السابق أن توجد فروق ذات داللو إحصائية بين متوسطي رتب درجات أفراد المجموعة األولى وأفراد المجموعة الثانية عمي بعد مفاىيم التكاثر عند النبات، حيث كانت قيمة )Z=2.244 )وىي دالة عند مستوى داللة )2.25(، ويوضح الشكل رقم )2( الفروق بين متوسطي رتب درجات أفراد المجموعة األولى والثانية عمى بعد اكتساب مفاىيم التكاثر عند النبات، وبمقارنة متوسطي رتب درجات أفراد المجموعتين األولى والثانية عمى بعد مفاىيم التكاثر عند النبات يتضح أن متوسط رتب درجات افراد المجموعة األولى )15.74( ومتوسط رتب درجات أفراد المجموعة الثانية )23.26( وبالتالي تصبح الفروق لصالح المجموعة الثانية والتي تعممت من خالل نمط التفاعل التكنولوجي المعزز لمواقع االفتراضي القائم عمى التجول الموجو.**

**- توجد فروق ذات داللو إحصائية بين متوسطي رتب درجات أفراد المجموعة األولى وأفراد المجموعة الثانية عمي بعد مفاىيم التكاثر عند االنسان، حيث كانت قيمة )Z=3.931 )وىي دالو إحصائيا عند أي مستوى داللة)2.21(، ويوضح الشكل رقم )2( الفروق بين متوسطي رتب درجات أفراد المجموعة األولى والثانية عمى بعد اكتساب مفاىيم التكاثر عند االنسان، وبمقارنة متوسطي رتب درجات أفراد المجموعتين األولى والثانية عمى بعد مفاىيم التكاثر عند االنسان يتضح**  أن متوسط رتب درجات افراد المجموعة الأولى (١٣.**١١) ومتوسط رتب درجات أفراد المجموعة الثانية** (٢٥.٨٩) **وبالتالي تصبح الفروق لصالح المجموعة الثانية والتي تعممت من خالل نمط التفاعل التكنولوجي المعزز لمواقع االفتراضي القائم عمى التجول الموجو.** 

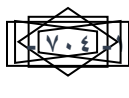

**ـــــــــــــــــــــــــــــــــــــــــــــــــــــــــــــــــــــــــــــــــــــــــــــــــــــــــــــــــــــــــــــــــــــــــ**

**- توجد فروق ذات داللو إحصائية بين متوسطي رتب درجات أفراد المجموعة األولى وأفراد المجموعة الثانية عمي الدرجة الكمية الختبار اكتساب المفاىيم العممية، حيث كانت قيمة )Z=3.458 )وىي دالو إحصائيا عند مستوى داللو )2.21(، ويوضح الشكل رقم )2( الفروق بين متوسطي رتب درجات أفراد المجموعة األولى والثانية عمى الدرجة الكمية الكتساب المفاىيم العممية، وبمقارنة متوسطي رتب درجات أفراد المجموعة األولى عمى الدرجة الكمية الختبار المفاىيم العممية يتضح أن متوسط رتب درجات افراد المجموعة األولى )13.47( ومتوسط رتب درجات أفراد المجموعة الثانية )25.53( وبالتالي تصبح داللة الفروق لصالح المجموعة الثانية والتي تعممت من خالل نمط التفاعل التكنولوجي لمواقع المعزز نمط التجول الموجو.**

**- ومن النتائج السابقة يمكن قبول الفرض ألنو توجد فروق ذات داللة إحصائية بين المجموعة األولى والثانية في بعد مفاىيم التكاثر في النبات عند مستوى داللة )2.21(، ووجود فروق ذات داللو إحصائية بين متوسطي رتب درجات أفراد المجموعة األولى والمجموعة الثانية في بعد مفاىيم التكاثر عند االنسان عند مستوى داللو )2.21(، ووجود فروق ذات داللو إحصائية بين متوسطي رتب درجات أفراد المجموعة األولى والثانية عمى الدرجة الكمية الختبار المفاىيم العممية** عند مستوى دلاله (۰.۰۱).

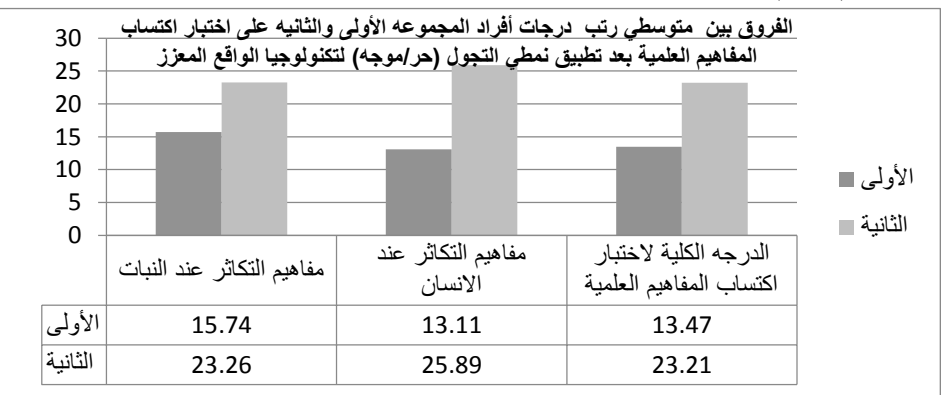

#### **تفسير النتائج:**

**أشارت نتائج البحث الحالي إلى إختالف نمط التجول )الحر/الموجو( في تكنولوجيا الواقع المعزز لتنمية بعض المفاىيم العممية لدى تالميذ المرحمة اإلعدادية، وأشارت النتائج إلى تفوق مجموعة التجول الموجة. وترى الباحثة أنو يمكن تفسير ىذه النتيجة عمى ضوء ما يمي:**

**ترجع تمك النتائج لمفوائد التي تضيفيا تكنولوجيا الواقع المعزز لتنمية بعض المفاىيم العممية في مادة العموم لتالميذ الصف الثاني اإلعدادي، والتي تعود عمى العممية التعميمية ككل وىي كالتالي:**

- **.1 تسمح لمطالب بالتعمم الذاتي والتفاعل مع المحتوى التعميمي الرقمي، واختيار ما يناسبو من وسائط**  تعليمية متعددة.
	- **.2 تؤدى إلى تحسين وتسييل عممية التعمم وزيادة دافعية الطالب وتنمية المفاىيم العممية.**

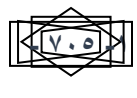

- **.3 تقنية الواقع المعزز تقنية واعده وفعالة، وتسمح بفيم النظريات، وتعزيز اإلدراك والحقائق، وتدعم التفكير.**
	- **.4 وتعمل عمي زيادة القدرة عمى التعرف والتخيل من خالل استخدام نماذج ثالثية االبعاد.**

**ـــــــــــــــــــــــــــــــــــــــــــــــــــــــــــــــــــــــــــــــــــــــــــــــــــــــــــــــــــــــــــــــــــــــــ**

- **.5 تساعد الطالب عمى فيم المفاىيم المعقدة، وتبسيطيا.**
- **.6 تساعد الطالب عمى رؤية األشياء التي يصعب رؤيتيا فالحقيقة.**

**وىذا ما أكدتو دراسة كال من مارتن وآخرون ).24p 2010, ,Contero& Cutierrez)، سامية مصطفى )،2212 ص 48(، دراسة فريتاس وكامبوس (2008 ,Campos& Freitas(، ودراسة إيفانوفا يفانوف وا (2011 ,Ivanova& Ivanov(، ودراسة نيفين السيد (2011 ,Sayed El(، ودراسة تشن (2013 ,Chen (ودراسة ميا الحسينى )2214(، ودراسة صفا إبراىيم )2218(. واتفقوا مع الدراسة الحالية في أن التعمم باستخدام تكنولوجيا الواقع المعزز تحقق درجة فاعمية كبيرة مع الطالب وتسيم بشكل فعال في زيادة دافعية المتعممين و تنمية بعض المفاىيم العممية لدييم، كما أنيا تجذب إنتباه المتعمم وتشجعو عمى** التعلم، الأمر الذي من شأنه أن ينعكس على علاماته وتحصيله المعرفي وتنمية المفاهيم العلمية لديه.

**كما أنو لزيادة التفاعمية مع المحتوى المعزز البد من توضيح المسارات التي من خالليا يستطيع المتعمم التنقل بين الشاشات التي يرغب مشاىدتيا ومن ثم يكون قادرا عمى التجول من شاشة فيديو إلى شاشات أخرى، ويعتمد ذلك عمى نمط التجول المتبع، ويتم التجول عمن طريق إستخدام مجموعة من األدوات المساعدة في عممية التجول وىذا ما أكده أسامة ىنداوى )2229(، ولمياء محمد )2212(، وزينب خميفة )2213(. وبناءا عميو يمكن تفسير النتائج وفقاً لمنقاط التالية: ً**

ترى الباحثة أن تفوق المجموعة التجريبية الت*ي* استخدمت نمط التجول (الموجه) عن المجموعة الت*ي* **استخدمت نمط التجول )الحر( في تكنولوجيا الواقع المعزز لتنمية المفاىيم العممية في مادة العموم يرجع إلى.**

- **.1 أن نمط التجول الموجو كانت بمثابة المنظم والمرشد في بيئة الواقع المعزز.**
- **واتقانو لممفيوم العممي المقدم لو، ثم انتقالو .2 أن نمط التجول الموجو يساعد المتعمم لمتأكد من فيمة** للمفهوم الذ*ي* يليه.
	- **.3 عدم المبالغة في تبسيط المفاىيم العممية وبذلك زاد من دافعية المتعمم.**
	- **.4 إن تكنولوجيا الواقع المعزز وفر فرصة لمتعمم الذاتي المتمركز حول المتعمم، وشجعو عمى زيادة**  فاعليته وحماسة وإيجابية في دراسة وحدة التكاثر واستمرارية النوع.
	- **.5 ساعد في زيادة االتجاه اإليجابي لدى الطالب نحو إستخدام بيئة تكنولوجيا الواقع المعزز بمقرر**  العلوم لسهولة التجول بداخله.

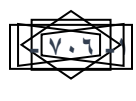

**.6 وضوح أىداف بيئة الواقع المعزز، وقواعده وخطوات السير فيو، وتوفير عنصر التشويق لدى الطالب.**

**ـــــــــــــــــــــــــــــــــــــــــــــــــــــــــــــــــــــــــــــــــــــــــــــــــــــــــــــــــــــــــــــــــــــــــ**

**وقد اتفقت نتائج الدراسة الحالية مع نتيجة دراسة كل من: عبد العميم أحمد عبد العميم)2225(، دراسة شيماء يوسف صوفي )2226(، ودراسة دينا أحمد إسماعيل السمك )2228(، ودراسة محمد محمود خميل )2229(، والتي أكدت عمى فاعمية نمط التجول الموجو في تكنولوجيا الواقع المعزز في التحصيل الدراسي وتنمية المفاىيم العممية.**

**توصيات البحث:**

**من خالل النتائج التي توصل إلييا البحث الحالي، توصى الباحثة باآلتي:**

- **.1 االىتمام بإنتاج بيئات واقع معزز تعميمية بالمرحمة اإلعدادية تعمل عمي زيادة التفاعمية لدى طالب المرحمة اإلعدادية وتساعد عمى فيم وتنمية المفاىيم العممية لدييم.**
- **.2 إستخدام نمط التجول الموجو عند إعداد بيئة الواقع المعزز تفاعمية لتالميذ المرحمة اإلعدادية في**  كافة المقررات الدراسية لتحقيق الأهداف التعليمية المنشودة من العملية التعليمية بكفاءة ويسر .
- **.3 تحفيز التالميذ الستخدام تكنولوجيا الواقع المعزز في المناىج الدراسية المتنوعة حيث تعمل عمى تنمية وتبسيط المفاىيم العممية كما حدث لطالب عينة البحث بالنسبة لمفاىيم وحدة التكاثر واستمرارية النوع وغيرىا من المفاىيم التي يصعب عمى الطالب فيميا وتعمميا بالطريقة التقميدية في التعميم ويسرىا أنماط تكنولوجيا الواقع المعزز التي أعدت ليم.**
	- **.4 التوسع في إستخدام بيئات الواقع المعزز في المراحل التعميمية المختمفة.**
	- **.5 تدريب المعممين عمى إستخدام وتوظيف تكنولوجيا الواقع المعزز في التدريس.**
	- **.6 إستخدام أنماط تجوال أخرى ببيئة الواقع المعزز لزيادة تفاعل الطالب ولتحقيق األىداف التعميمية**  المنشودة من الع*م*لية التعليمية.

**مقترحات البحث:**

**في ضوء نتائج البحث الحالي، ومن خالل مراجعة الدراسات السابقة المرتبطة بموضوع البحث، تقترح الباحثة الموضوعات البحثية اآلتية:**

- ١ . إجراء بحوث مماثلة مع اختلاف المحتوى التعلي*مي* المستخدم داخل بيئة الواقع المعزز ، بدعوة التوجه **لتوظيف تكنولوجيا الواقع المعزز في مواد تعميمية أخرى.**
	- **.2 إقتصر البحث الحالي عمى تناول تأثير متغيراتو المستقمة عمى أحد المتغيرات التابعة وىو االتجاه وتنمية المفاىيم؛ ولذلك فمن الممكن تجريب ىذه المتغيرات عمى متغير تابع أخر.**

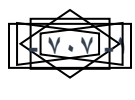

**.3 إج ارء د ارسات مماثمة لمبحث الحالي عمى التالميذ ذوي اإلحتياجات الخاصة والمتأخرين د ارسيا.ً**

**ـــــــــــــــــــــــــــــــــــــــــــــــــــــــــــــــــــــــــــــــــــــــــــــــــــــــــــــــــــــــــــــــــــــــــ**

- **.4 يمكن تجريب متغيرات البحث عمى مرحمة تعميمية أخرى غير المرحمة اإلعدادية.**
- **.5 إقتصر البحث الحالي عمى تناول نمطين من أنماط التجول وىو )الحر-الموجو(، ولذلك فمن الممكن تجريب أنماط أخرى ببيئة الواقع المعزز.**
	- **.6 تصميم بيئة واقع معزز لتعديل بعض المفاىيم العممية الخاطئة وتنمية الميل إلى المادة.**

**ـــــــــــــــــــــــــــــــــــــــــــــــــــــــــــــــــــــــــــــــــــــــــــــــــــــــــــــــــــــــــــــــــــــــــ**

**المراجع:**

**أوال:ً الم ارجع العربية:**

- **أسامة سعيد عمى ىنداوي، حمادة محمد ب ارىيم مسعود، وا يوسف محمد )2229(. تكنولوجيا التعميم والمستحدثات التكنولوجية. القاىرة: عالم الكتب.**
- **أسامة سعيد ىنداوي )2212(. آثر ثالثة تصميمات ألنماط االستجابة عمى االختبارات اإللكترونية عمى معدل األداء الفوري والمؤجل لطالب الجامعة في االختبار. مجمة العموم التروية، معيد الدراسات التربوية جامعة القاىرة, 19)2(.**
- **أكرم فتحي مصطفى )2226(: إنتاج مواقع االنترنت التعميمية: رؤية نماذج تعميمية معاصرة في التعميم عبر االنترنت، القاىرة، عالم الكتب.**
	- **أمل نصر الدين سميمان، )2217(. إرشادات أساسية ال غنى عنيا لدراسة الواقع المعزز، القاىرة، دار الفكر العربي.**
	- **إبراىيم مبروك إبراىيم )2228(: "فعالية أساليب التحكم في عرض برامج الكمبيوتر التعميمية لتنمية التفكير العممي لطالب المرحمة الثانوية، رسالة ماجستير، كمية التربية-جامعة حموان.**
	- **إبراىيم عبد الوكيل الفار، )2215(. تربويات تكنولوجيا العصر الرقمي، طنطا، دار الكتب والوثائق المصرية.** إبراهيم عبد الوكيل الفار، أمير أبو المجد (٢٠١٨)، الواقع المعزز (المدهش)، طنطا، دار الكتب والوثائق **المصرية.**
	- **حسن فاروق محمود، حمادة محمد مسعود )2227(. أثر اختالف تصميم نمط اإلبحار في برامج الكمبيوتر متعددة الوسائل المتفاعمة ومستوى القابمية لمتعمم الذاتي عمى تنمية ميارات الخدمة المرجعية الرقمية لدى طالب شعبة المكتبات والمعمومات وتكنولوجيا التعميم بكمية التربية. مجمة تكنولوجيا التعميم، .112-55 ،)4(17**
	- **دينا أحمد إسماعيل )2228(. تأثير العالقة بين طرق التجول في تنمية المعارف الخاصة بتطور األجيزة**  التعليمية من خلال المتاحف الافتراضية. رسالة دكتوراه غير منشورة، كلية التربية جامعة حلوان.
	- رحاب السيد أحمد فؤاد (٢٠٠٨): "العلاقة بين أساليب التحكم ف*ي* برامج الكمبيوتر التعليمية ومستويات السعة العقلبة للمتعلمين ويين كفاءة التعلم"، رسالة ماجستير ، كلية التربية-جامعة حلوان .
	- **زينب محمد خميفة، منى محمود جاد )2213(. أثر التفاعل بين نمطي اإلبحار في برنامج األلعاب التعميمية اإللكترونية والدافعية في تنمية بعض الميارات المغوية لدى تالميذ المرحمة االبتدائية والميل نحوىا. مجمة دراسات عربية في التربية وعمم النفس، 43)4(، .72-43**

**سيد مصطفى أبو السعود )1998(: الكمبيوتر والممتيميديا، القاىرة، دار الكتب العممية.**

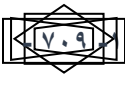

**ـــــــــــــــــــــــــــــــــــــــــــــــــــــــــــــــــــــــــــــــــــــــــــــــــــــــــــــــــــــــــــــــــــــــــ**

- **سامية مصطفى عمى إبراىيم )2212(:"تأثير العالقة بين أنماط التجول في برامج الوسائل الفائقة القائمة عمى تتابعات الفيديو واألسموب المعرفي لممتعمم في كفاءة التعمم"، رسالة دكتوراه، كمية التربية-جامعة حموان.**
- **شيماء يوسف صوفي )2226(: "أثر اختالف مستويات التوجيو وأساليب تقديمة في برامج الكمبيوتر متعددة الوسائط عمى تنمية الجوانب المعرفية والسموكية لدى تالميذ مدارس التربية الفكرية"، رسالة ماجستير، كمية البنات-جامعة عيم شمس.**
	- **صالح الدين عرفو محمود )2225(: تعميم الجغرافيا وتعمميا في عصر المعمومات: أىدافو، محتواه، أساليبو، تقويمو، القاىرة، عالم الكتب.**
	- **عبد العميم أحمد عبد العميم)2225(: "فاعمية اختالف بعض أساليب التحكم ووجية الضبط في برنامج كمبيوتري مقترح لتنمية ميارات تدريس الكمبيوتر لطالب شعبة تكنولوجيا التعميم بكمية التربية"، رسالة ماجستير، كمية التربية-جامعة األزىر.**
	- **عثمان ميدى )۲212( من التعميم التقميدي الى التعميم بالحاسوب الى التعميم اإللكتروني. متاح عمى http//www.djazairess.com/elayem/100884**
	- **عمى عبد الواحد عبد الحميد)2216(." تجربة توظيف تقنيات الواقع المعزز في تعميم المغة العربية لطالب الجامعة في تركيا" المؤتمر الدولي الثالث لمتعمم اإللكتروني حول التعمم اإلبداعي في العصر الرقمي 14-12 أبريل، القاىرة: الدار المصرية المبنانية.**
	- **عمى محمد عبد المنعم )1991(: "أثر بعض متغيرات برامج الفيديو التعميمية وأساليب تقديميا عمى**  التحصيل الدرا*سي* لطلاب الجامعة"، القاهرة، الجمعية المصرية لتكنولوجيا التعليم، (المؤتمر العل*مي* الأول نحو تعلم أفضل بإستخدام تكنولوجيا التعليم في الوطن العرب*ي)*، أكتوبر، ج٢.

**كمال عبد الحميد زيتون )2222(: تكنولوجيا التعميم في عصر المعمومات واالتصاالت، القاىرة، عالم الكتب.** محمد ابراهيم الدسوقي (٢٠١٤). قراءات في المعلوماتية والتربية (ط£). كلية التربية جامعة حلوان. **محمد حسن رجب خالف )۲229(. فاعمية برمجية وسائط فائقة مقترحة في التحصيل الدراسي وتنمية بعض** 

**ميارات حل المشكالت الطالبية، رسالة ماجستير، معيد الدراسات والبحوث التربوية، جامعة القاىرة. محمد عطية خميس )2223ب(: عمميات تكنولوجيا التعميم، ط،1 القاىرة، مكتبة دار الكممة. محمد عطية خميس )2223ج(: منتوجات تكنولوجيا التعميم، القاىرة، مكتبة دار الكممة. محمد عطية خميس)2215(: تكنولوجيا الواقع االفتراضي وتكنولوجيا الواقع المعزز وتكنولوجيا الواقع**  المخلوط، مجلة تكنولوجيا التعليم، مجلد (٢٥)، عدد(٢)، إبريل.

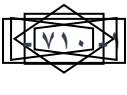

**ـــــــــــــــــــــــــــــــــــــــــــــــــــــــــــــــــــــــــــــــــــــــــــــــــــــــــــــــــــــــــــــــــــــــــ**

- **ميا عبد المنعم الحسيني )۲214(. أثر إستخدام تقنية الواقع المعزز في وحدة من مقرر الحاسب األلى في تجاه طالبات الثانوية العامة، رسالة ماجستير، كمية التربية، جامعة أم القرى، المممكة العربية تحصيل وا السعودية.**
- **محمد محمود خميل أحمد )2229(: "أثر التعمم اإلرشادي عمى برامج الحاسب اآللي التطبيقية في تنمية ميارات الرسم الفني المعماري لدى طالب المدرسة الثانوية الفنية الصناعية المعمارية، رسالة ماجستير غير منشورة، كمية التربية-جامعة حموان.**

**نبيل جاد عزمي )2214(. بيئات التعمم التفاعمية. القاىر ة: دار الفكر العربي. نبيل جاد عزمي )2215(. بيئات التعمم التفاعمية. -ط.2 القاىرة: دار الفكر العربي.**

- **ىند سميمان الخميفة)2212(: تقنية الواقع المعزز وتطبيقاتيا في التعميم، مقالة منشورة في جريدة الرياض، ع ،15264 أكتوبر .2212**
- **ىيثم عاطف حسن )2218(: تكنولوجيا العالم االفتراضي والواقع المعزز في التعميم-ط.1القاىرة: المركز األكاديمي العربي.**

**ويكيبديا الموسوعة الحرة )۲216( الواقع المعزز، متاح عمى[index/w/org.wikipedia.ar://https](https://ar.wikipedia.org/w/index) . ثانيا: المراجع األجنبية:**

- **Ahmed Fekry Mohamed (2016),Increasing Egyptian Kids Motivation in Learning Processs using Augmented Reality, Research published at the 3rd International Conferenceon e - learning Cairo 12-14 April 2016.**
- **Anderson,E., Liarokapis,F.,(2014). Using Augmented Reality as a Medium to Assist Teaching in Higher Education. Coventry.UK**
- **Azuma, R. Baillot, Y. Behringer. R. Feiner. S Julier S & Macintyre, B (2001). Recent advances in Augmented Reality, Computer Graphics and Applications, IEEE, 21(6), (PP,34-47).**
- **Barreira, J., Bessa, M., Pereira, C., Adao, T., Peres, E., & Magalhaes, L. (2012, June).**
	- **Mow: Augmented Reality game to learn words in different languages: Case study: Learning English names of animals in elementary school. In Information Systems andTechnologies (CISTI), 2012 7th Iberian Conference on(pp. 1-6).**
- **Billinghurst, M.,& Dunser, A(2012). Augmented Reality in the Classroom. Un Evaluations of AR experiences in an educational setting provide insights into how how this technology can enhance traditional learning models and what obstacles stand in the way of its broader use .Pp, 42-49.**

**- 711 -1 | P a g e**

**ـــــــــــــــــــــــــــــــــــــــــــــــــــــــــــــــــــــــــــــــــــــــــــــــــــــــــــــــــــــــــــــــــــــــــ Chen, C.& tsai, Y.(2013). Learning Protein Structure with Peers in an an AP-Enhanced Learning Environment. Unpuplished Doctor's thesis, University of Washington, United States of America.**

**[http://eman1437blogaddress](http://eman1437blogaddress/). blogspot.com.eg/p/blog [-page\\_36.html.](http://eman1437blogaddress.blogspot.com.eg/p/blog-page_36.html)**

- **Cubillo, J., Martin, S., Castro, M.,& Boticki, I,(2015). Preparing Augmented Reality learning content should be easy: UNEDARLE-an authoring tool for augmented reality learning environments. Computer Applications in Engineering Education, 23(5), 778-789.**
- **Dick, W.& Carey, L.(2006). The Systematic Design of Instruction. Allyn& Bacon (6th Ed), Isbno 2054127.**
- **Freitas, R.,& Campos, P.(2008). SMART: a Syste M of Augmented Reality for Teaching Group Annual Conference HCI, 2 nd grade students. In Proceedings of the 22nd British on People and Computets: Culture, Creativity, Interaction-Volume 2 (pp.27- 30). BCS Learning& Development Ltd.**
- **Fonseca, D.(2014). Relationship between Student profile, Tool Use, Participation, an Academic Performance With the use of Augmented RealityTechnology for Visualized Architecture Modles, Computers in Human Behavior,pp. 434 – 445**
- **Gutierrez, J.,& Fernandez, M, (2015). Augmented Reality Environments in Learning, Communicational and Professional contexts in Higher Education, Spain.**
- **Hannafin, R. D. &Sullivan, H. J.(1995):"Learner Control in full and learner CAI Programs ETR& D,43,no.1, pp10-30.**
- **Ibanez, M., Di Serio, A., Villaran, D.,& Kloos, C.(2014). Experimenting with Electromagnetism using augmented reality: Impact on flow student experience and educational effectiveness. Computers& Education, 71, 1- 13.**
- **Inez, H. F. (2000):"Navigation Tools: Effect of Learners Achievement and Attitude", (www. Scholar. Lib-vt. Edu/ theses/available/etd.0413200016260041/Unrestricted/navigation-tools.**

**Pdf.**

- **Ivanova, M., & Ivanov , G. (2011) Enhancement of Learning and Teaching in Computer Graphics Through Marker Augmented Reality Technology, International Journal on New Computer Architectures and Their Applications , (IJNCAA), Vol.1 no 1,PP. 176-184.**
- **Radu, L. (5-8November, 2012). Why Should My Students Use AR? Acomparative Review**

**مجهت انتزبَت انىوعَت – العدد الخامس عشر – يناير - 2222**

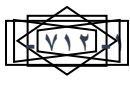

 **Symposium on Mixed and of the Educational Impacts 0f Augmented Reality, IEEE Augmented Reality, Atlanta.**

**ـــــــــــــــــــــــــــــــــــــــــــــــــــــــــــــــــــــــــــــــــــــــــــــــــــــــــــــــــــــــــــــــــــــــــ**

**Kucuk, S., Yilmaz, R.,& Goktas, Y.(2014). Augmented Reality for Learning English:**

 **Achievement, Attitude and Cognitive load Levels of Students. Education and Science. Vol 39 (2014) No 176. 393-404.**

- **Lee, k.(2012). Augmented Reality in education and training, Tech Trends: Linking Research & Practice to Improve Learning, Vol. 56, No. 2, pp. 13-21.**
- **Liarokapis, F.,& Anderson, E.(2010). Using Augmented Reality as a Medium to Assist Teaching in Higher Education. Interactive Worlds ARG Coventry University, UK.**
- **Lytridis, C., Tsinakos, A., & Kazanidis, I. (2018). ARTutor-An Augmented Reality Platform for Interactive Distance Learing. Education Sciences, 8(1), 6.**
- **Marcos Fermin Lobo, Victor Manuel Alvarez Garcia and Maria del Puerto Paule Ruiz(2013). Integrated authoring tool for mobile augmented reality-based e-learning Applications University of Oviedo.**
- **Perez-Lopez, D.,& Contero, M.(2013). Delivering Educational Multimedia Contents through an augmented reality application: A case study on its impact on Knowledge acquisition and retention. TOJET: The Turkish Online Journal of Educational Technology, 12(4).**
- **Schnackberg, H. L.& Sullivan, H. J. (2000):"Learner Control over Full and lean computer- Based instruction under differing Ability leaves", ETR&D, Vol.48.no2**
- **Environments Sommerauer, P.,& Muller, O.(2014).Augmented Reality in Informal Learning: A Field Experiment in a Mathematics Exhibition. Computers& Education.**
- **Yuen, S & Yaoyuneyong, G & Johnson, E.(2011). Augmented Reality: An overview and for Arin Education..Journal of Educational five direc – tions Technology Development and Exchang, 4(1), 119-140.**

**- 713 -1 | P a g e**